## **Attachment no. …. to Programme of Education**

### **PROGRAMME OF STUDIES**

# **1. Description**

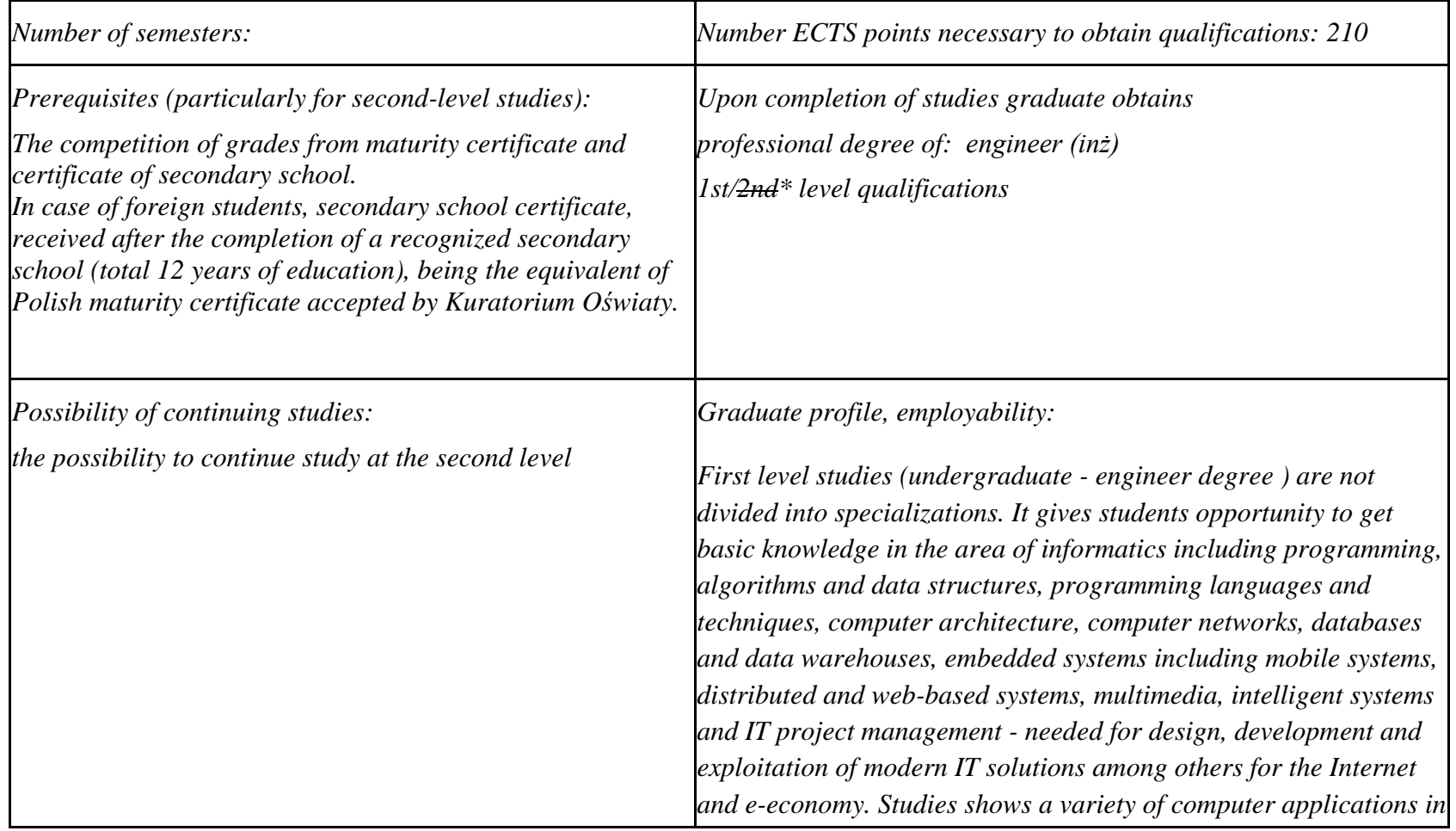

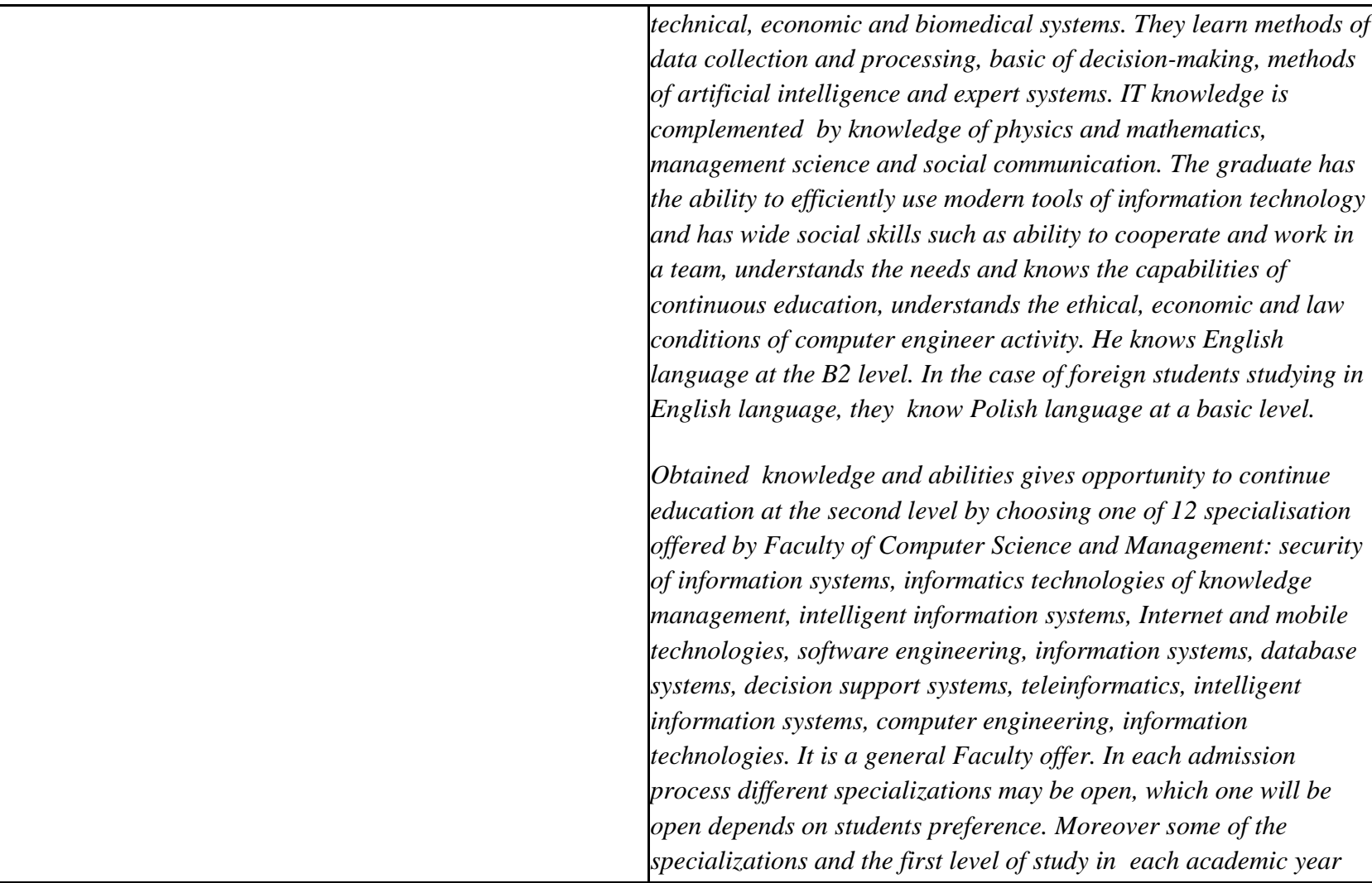

- ${}^{1}BK$  number of ECTS points assigned to hours of classes requiring direct contact of teachers with students
- ${}^{2}$ Traditional enter T, remote enter Z

- ${}^{5}$ Practical course / group of courses enter P. For the group of courses in brackets enter the number of ECTS points assigned to practical courses
- $6$  KO general education, PD basic sciences, K field-of-studies, S specialization
- $7$  Optional enter W, obligatory enter Ob

 $3Exam -$  enter E, crediting – enter Z. For the group of courses – after the letter E or Z - enter in brackets the final course form (lec, cl, lab, pr, sem) <sup>4</sup>University-wide course /group of courses – enter O

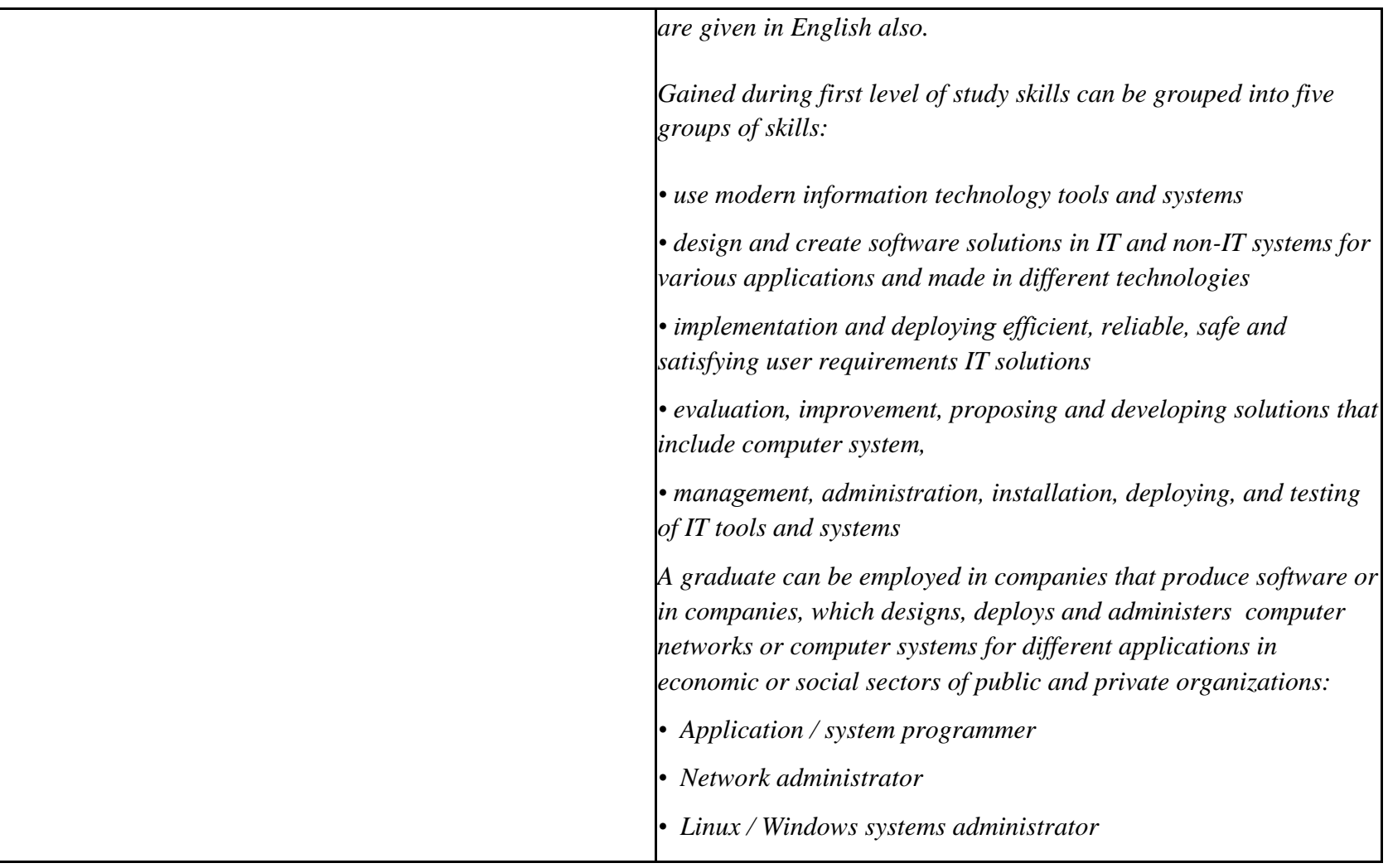

 ${}^{2}$ Traditional – enter T, remote – enter Z

 ${}^{5}$ Practical course / group of courses – enter P. For the group of courses – in brackets enter the number of ECTS points assigned to practical courses

 $6$  KO – general education, PD – basic sciences, K – field-of-studies, S – specialization

 ${}^{3}$ Exam – enter E, crediting – enter Z. For the group of courses – after the letter E or Z - enter in brackets the final course form (lec, cl, lab, pr, sem)  $4$ University-wide course /group of courses – enter O

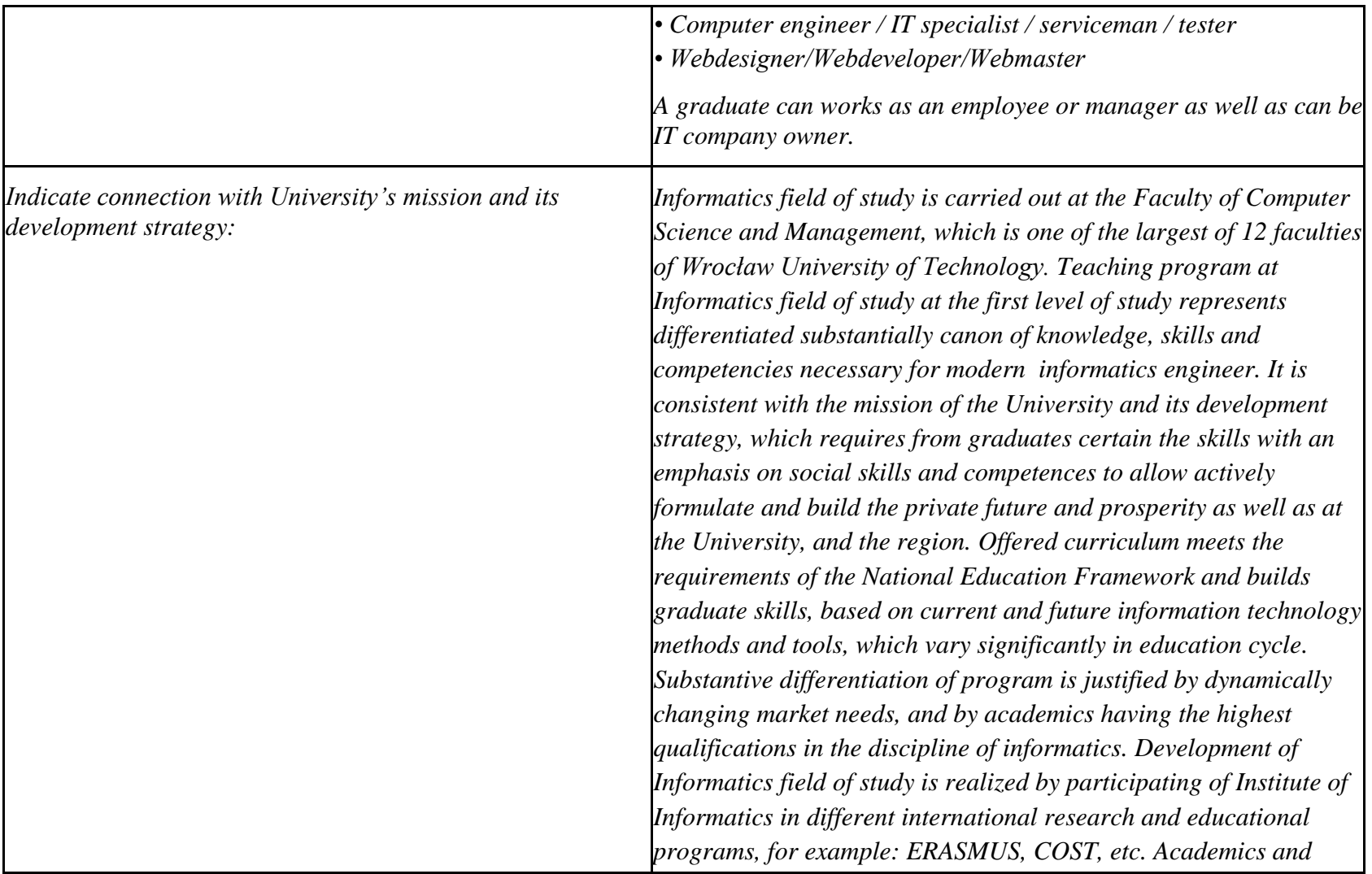

 ${}^{2}$ Traditional – enter T, remote – enter Z

 ${}^{3}$ Exam – enter E, crediting – enter Z. For the group of courses – after the letter E or Z - enter in brackets the final course form (lec, cl, lab, pr, sem) <sup>4</sup>University-wide course */*group of courses – enter O<br><sup>5</sup>Practical course / group of courses – enter P. For the group of courses – in brackets enter the number of ECTS points assigned to practical courses

 $6$  KO – general education, PD – basic sciences, K – field-of-studies, S – specialization

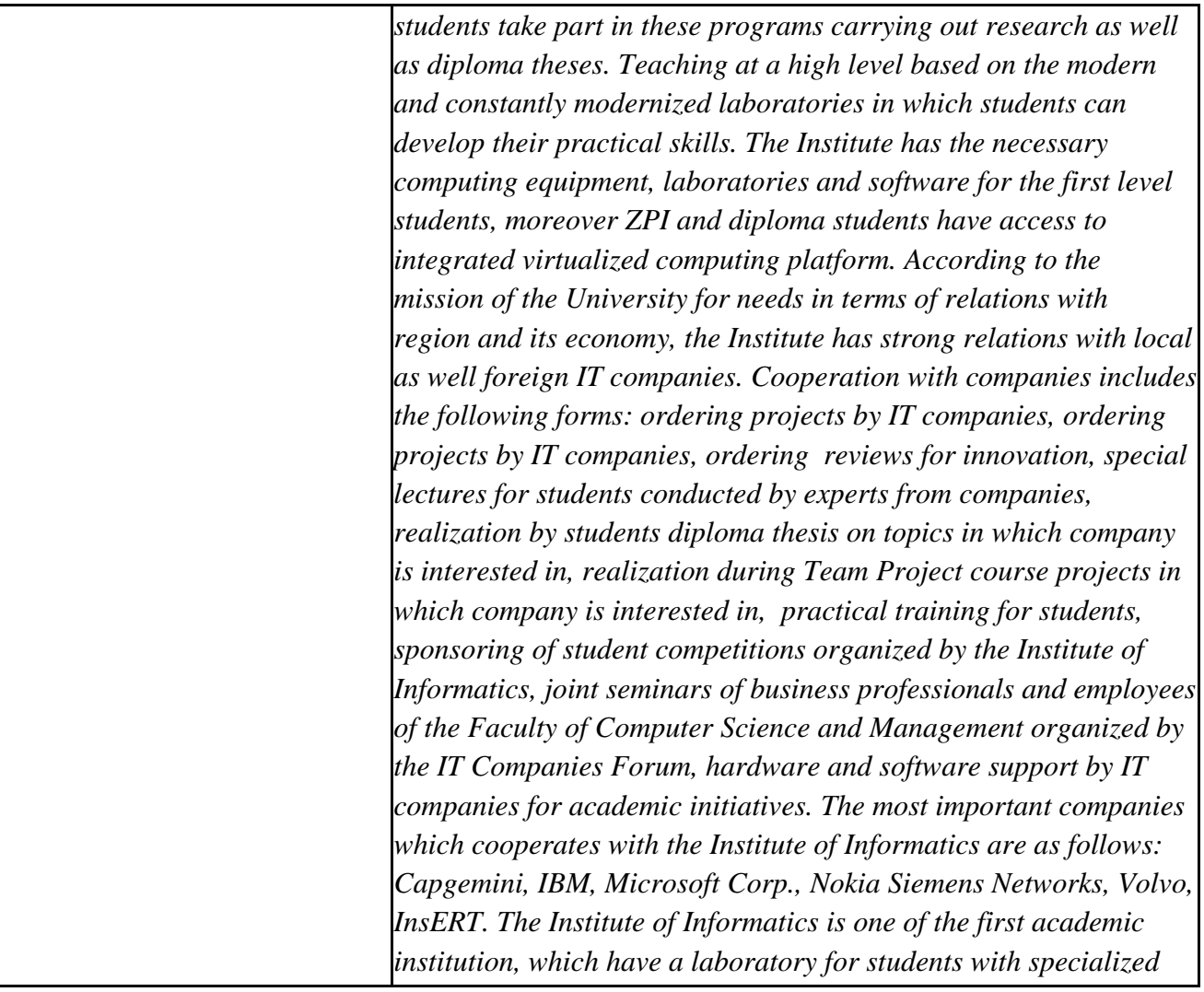

 ${}^{2}$ Traditional – enter T, remote – enter Z

 ${}^{3}$ Exam – enter E, crediting – enter Z. For the group of courses – after the letter E or Z - enter in brackets the final course form (lec, cl, lab, pr, sem)  $4$ University-wide course /group of courses – enter O

 ${}^{5}$ Practical course / group of courses – enter P. For the group of courses – in brackets enter the number of ECTS points assigned to practical courses

 $6$  KO – general education, PD – basic sciences, K – field-of-studies, S – specialization

 $7$  Optional – enter W, obligatory – enter Ob

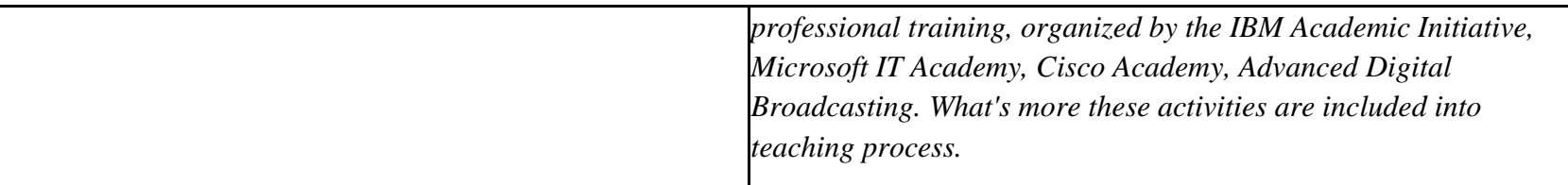

#### **2. Fields of science and scientific disciplines to which educational effects apply:**

Informatics direction is general academic profile that belongs to education area of technical sciences

### **3. Concise analysis of consistency between assumed educational effects and labour market needs**

Correspond to the needs of:

- a) institutions and companies engaged in an activity of manufacturing, trade, services and research for IT professionals involved in the maintenance / development of IT tools to support this activity at the operational and strategic (planning, management) levels,
- b) manufacturers of IT systems for various purposes (designers, programmers, testers, administrators),
- c) companies designing, deploying and maintaining computer systems and networks in different departments of enterprises and social organizations, both public and private.

 $1B$ K – number of ECTS points assigned to hours of classes requiring direct contact of teachers with students

 ${}^{2}$ Traditional – enter T, remote – enter Z

 $6$  KO – general education, PD – basic sciences, K – field-of-studies, S – specialization

 $3Exam -$  enter E, crediting – enter Z. For the group of courses – after the letter E or Z - enter in brackets the final course form (lec, cl, lab, pr, sem) <sup>4</sup>University-wide course /group of courses – enter O

 ${}^{5}$ Practical course / group of courses – enter P. For the group of courses – in brackets enter the number of ECTS points assigned to practical courses

 $\frac{7}{7}$  Optional – enter W, obligatory – enter Ob

# **4. List of education modules:**

# **4.1. List of obligatory modules:**

# **4.1.1 List of general education modules**

**4.1.1.1** *Liberal-managerial subjects* **module** *(min 2 ECTS points):*

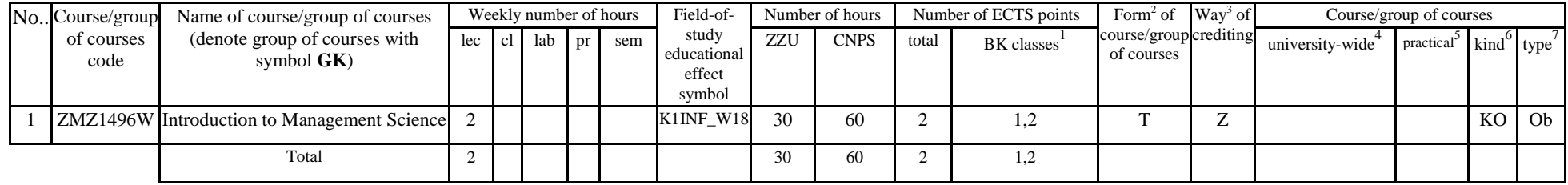

### **4.1.1.2** *Foreign languages* **module** *(min. .......... ECTS points):*

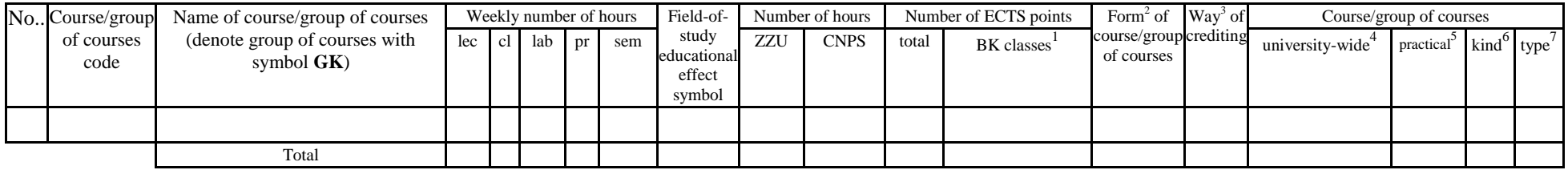

#### **4.1.1.3** *Sporting classes* **module** *(min. .... ECTS points):*

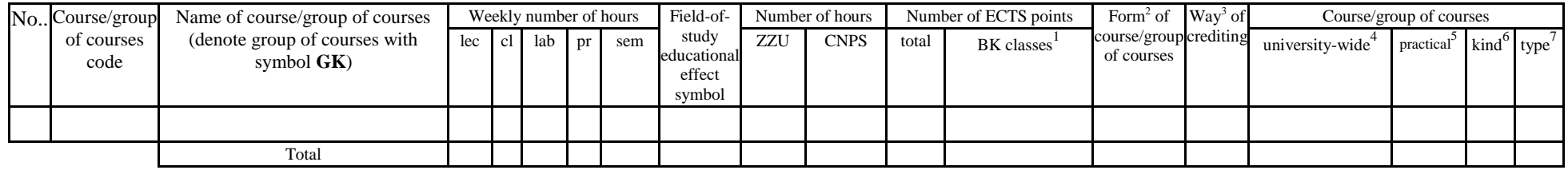

<sup>1</sup>BK – number of ECTS points assigned to hours of classes requiring direct contact of teachers with students

 ${}^{2}$ Traditional – enter T, remote – enter Z

 ${}^{3}$ Exam – enter E, crediting – enter Z. For the group of courses – after the letter E or Z - enter in brackets the final course form (lec, cl, lab, pr, sem)

 $4$ University-wide course /group of courses – enter O

 ${}^{5}$ Practical course / group of courses – enter P. For the group of courses – in brackets enter the number of ECTS points assigned to practical courses

 $6$  KO – general education, PD – basic sciences, K – field-of-studies, S – specialization

 $\frac{7}{7}$  Optional – enter W, obligatory – enter Ob

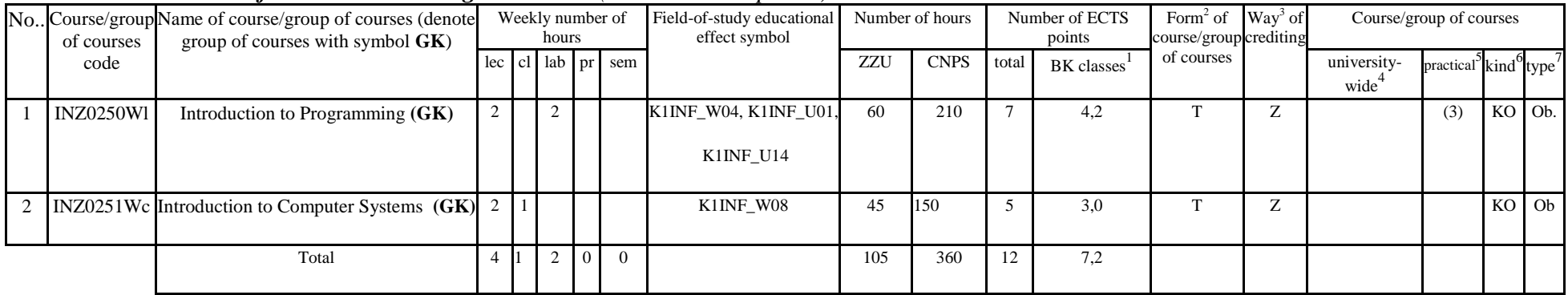

#### **4.1.1.4** *Information technologies* **module** *(min. .... ECTS points):*

#### **Altogether for general education modules**

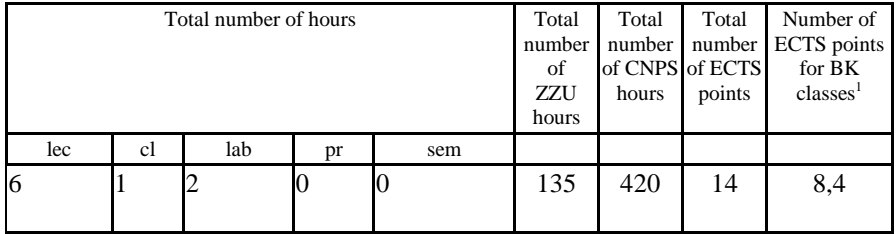

 ${}^{1}BK$  – number of ECTS points assigned to hours of classes requiring direct contact of teachers with students

 ${}^{2}$ Traditional – enter T, remote – enter Z

 ${}^{3}$ Exam – enter E, crediting – enter Z. For the group of courses – after the letter E or Z - enter in brackets the final course form (lec, cl, lab, pr, sem)  $4$ University-wide course /group of courses – enter O

 ${}^{5}$ Practical course / group of courses – enter P. For the group of courses – in brackets enter the number of ECTS points assigned to practical courses

 $6$  KO – general education, PD – basic sciences, K – field-of-studies, S – specialization

# **4.1.2 List of basic sciences modules**

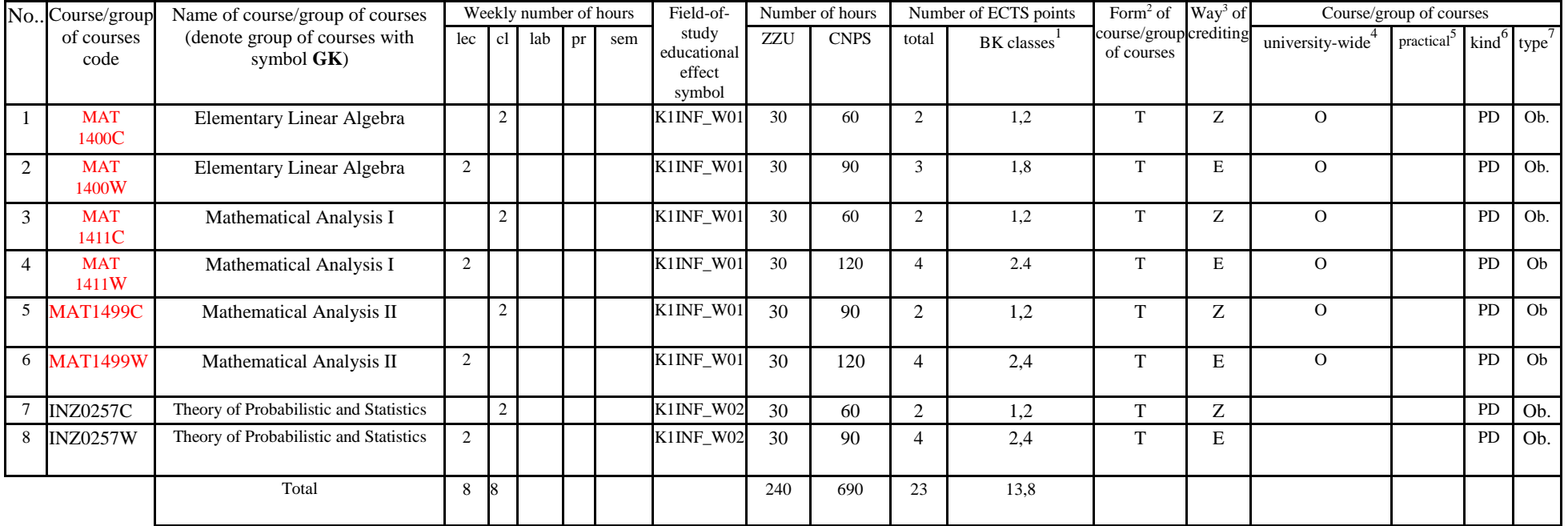

#### **4.1.2.1** *Mathematics* **module**

**4.1.2.2** *Physics* **module**

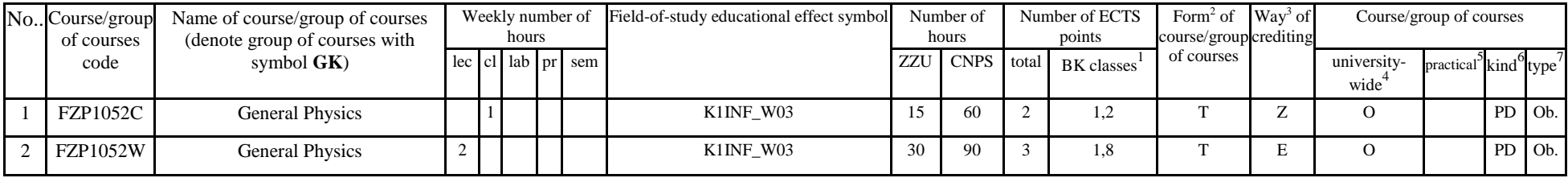

 ${}^{1}BK$  – number of ECTS points assigned to hours of classes requiring direct contact of teachers with students

 ${}^{2}$ Traditional – enter T, remote – enter Z

 $3Exam -$  enter E, crediting – enter Z. For the group of courses – after the letter E or Z - enter in brackets the final course form (lec, cl, lab, pr, sem) <sup>4</sup>University-wide course /group of courses – enter O

 ${}^{5}$ Practical course / group of courses – enter P. For the group of courses – in brackets enter the number of ECTS points assigned to practical courses

 $6$  KO – general education, PD – basic sciences, K – field-of-studies, S – specialization

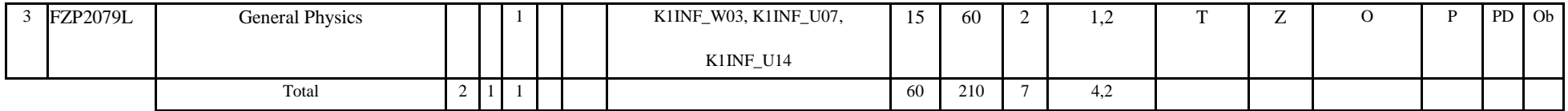

#### **4.1.2.3** *Chemistry* **module**

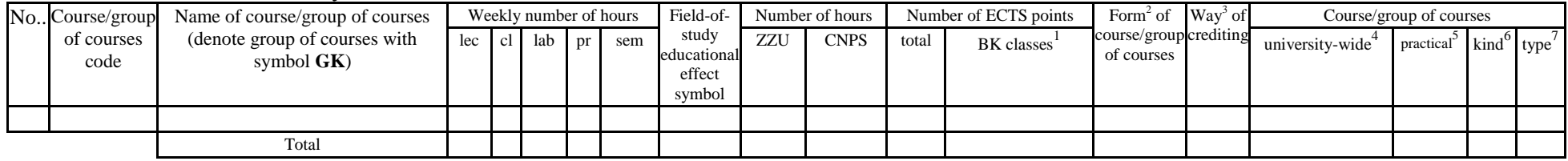

#### **4.1.2.4** *Electronics and metrology module*

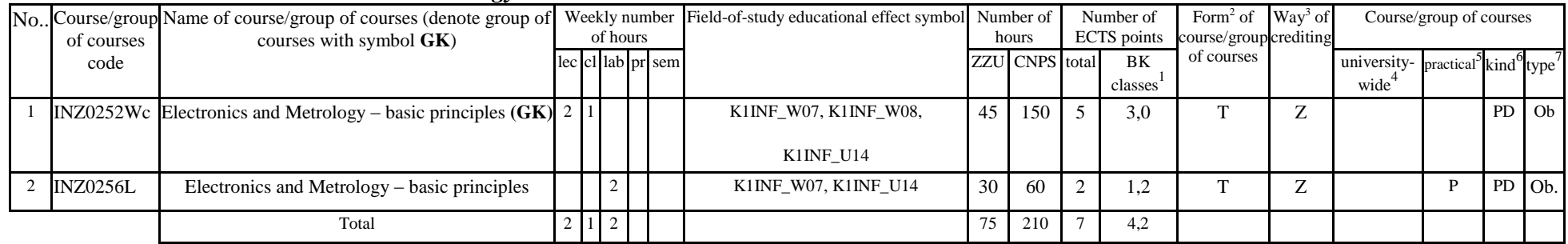

**Altogether for basic sciences modules:**

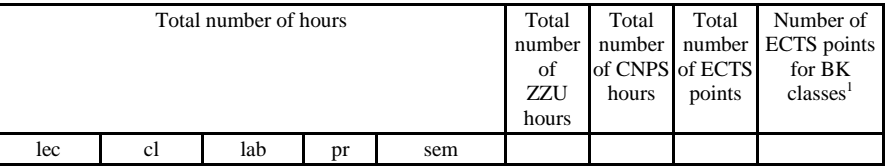

 ${}^{1}BK$  – number of ECTS points assigned to hours of classes requiring direct contact of teachers with students

 ${}^{2}$ Traditional – enter T, remote – enter Z

 $3Exam -$  enter E, crediting – enter Z. For the group of courses – after the letter E or Z - enter in brackets the final course form (lec, cl, lab, pr, sem) <sup>4</sup>University-wide course /group of courses – enter O

 ${}^{5}$ Practical course / group of courses – enter P. For the group of courses – in brackets enter the number of ECTS points assigned to practical courses

 $6$  KO – general education, PD – basic sciences, K – field-of-studies, S – specialization

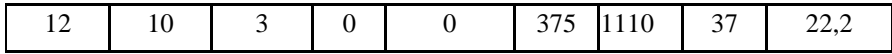

## **4.1.3 List of main-field-of-study modules**

### **4.1.3.1** *Obligatory main-field-of-study* **modules**

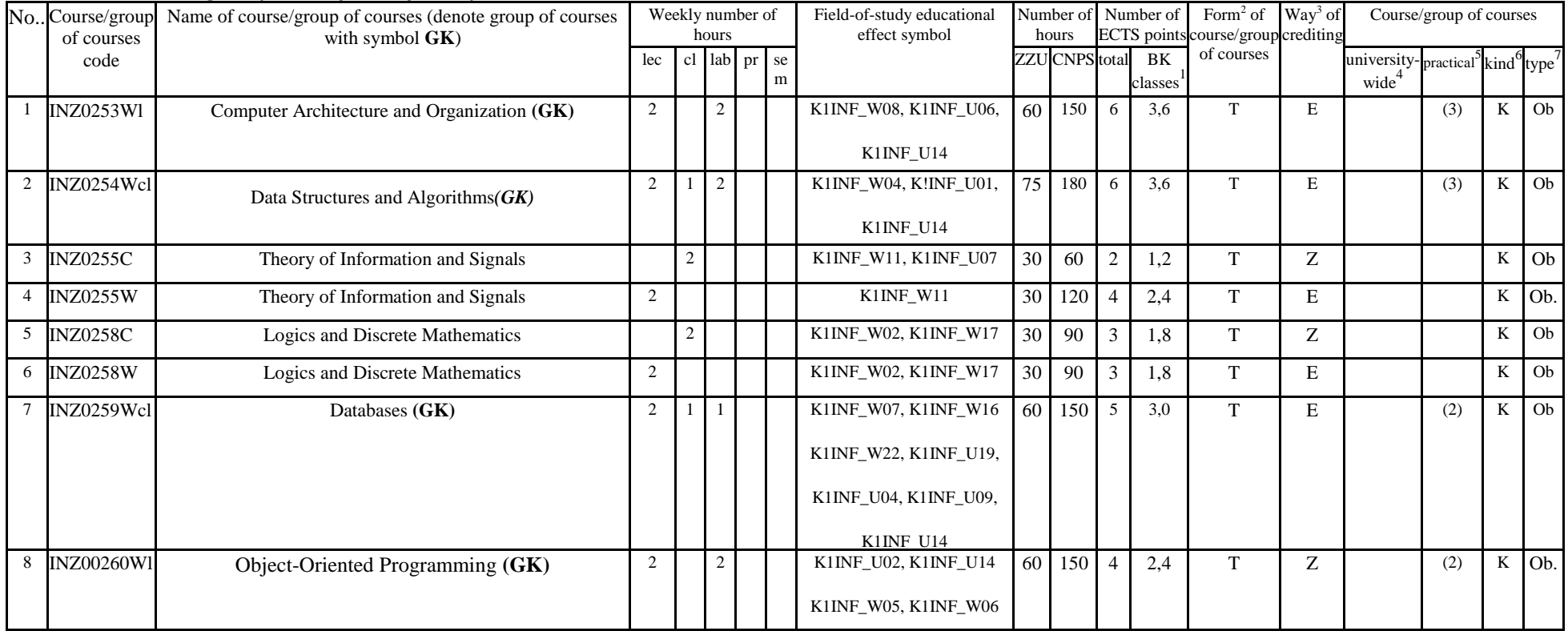

 ${}^{1}BK$  – number of ECTS points assigned to hours of classes requiring direct contact of teachers with students

 ${}^{2}$ Traditional – enter T, remote – enter Z

 ${}^{3}$ Exam – enter E, crediting – enter Z. For the group of courses – after the letter E or Z - enter in brackets the final course form (lec, cl, lab, pr, sem)  $4$ University-wide course /group of courses – enter O

 ${}^{5}$ Practical course / group of courses – enter P. For the group of courses – in brackets enter the number of ECTS points assigned to practical courses

 $6$  KO – general education, PD – basic sciences, K – field-of-studies, S – specialization

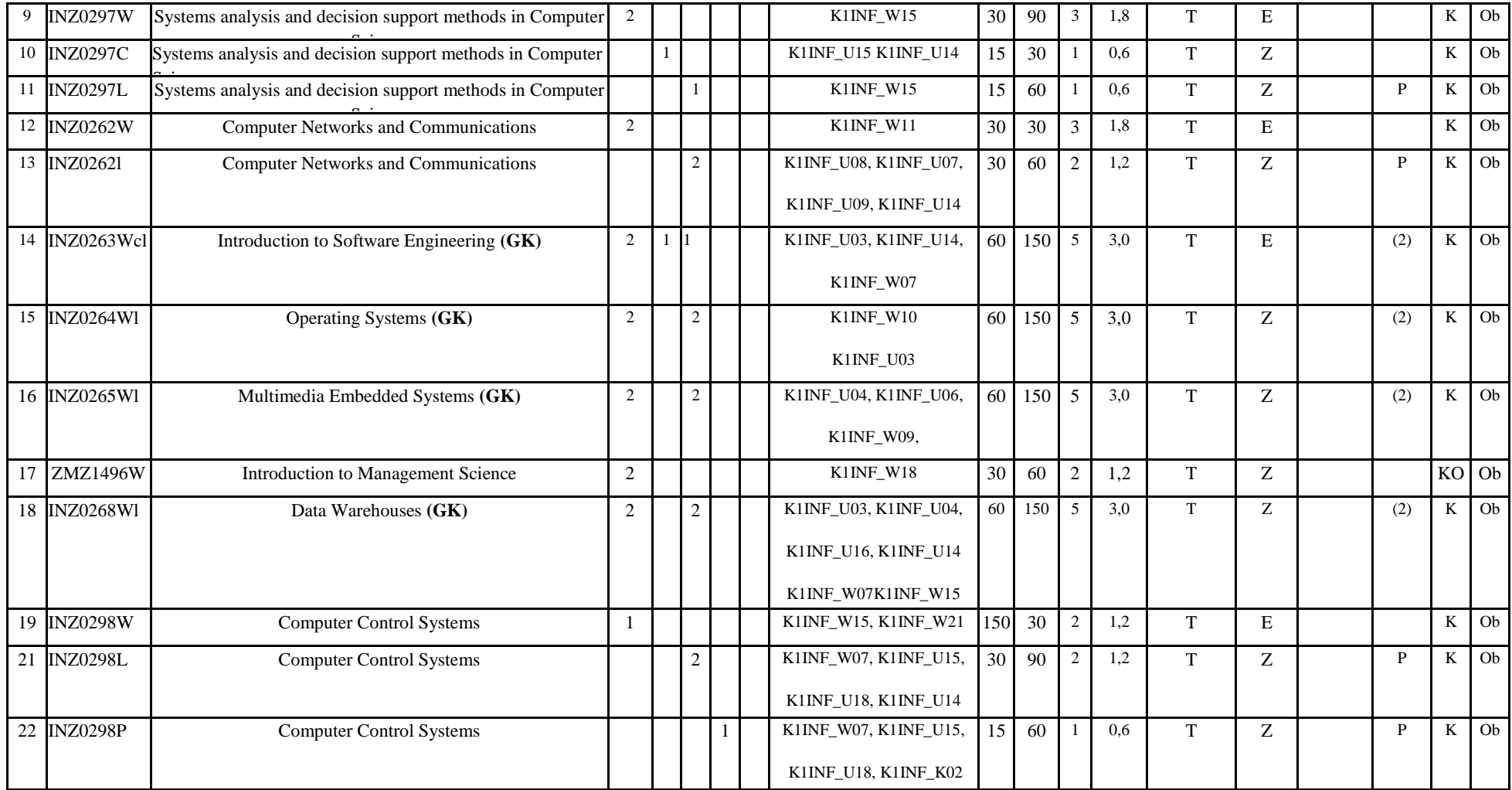

 ${}^{2}$ Traditional – enter T, remote – enter Z

 ${}^{3}$ Exam – enter E, crediting – enter Z. For the group of courses – after the letter E or Z - enter in brackets the final course form (lec, cl, lab, pr, sem) <sup>4</sup>University-wide course */*group of courses – enter O<br><sup>5</sup>Practical course / group of courses – enter P. For the group of courses – in brackets enter the number of ECTS points assigned to practical courses

 $6$  KO – general education, PD – basic sciences, K – field-of-studies, S – specialization

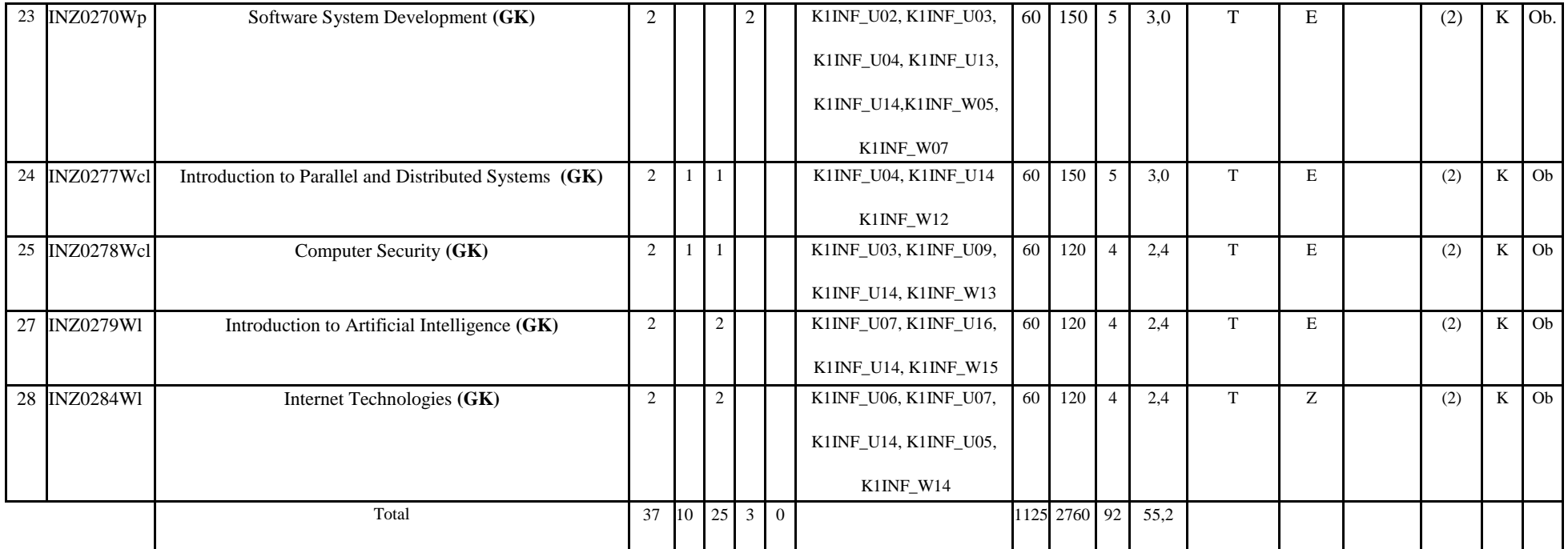

#### **Altogether (for main-field-of-study modules):**

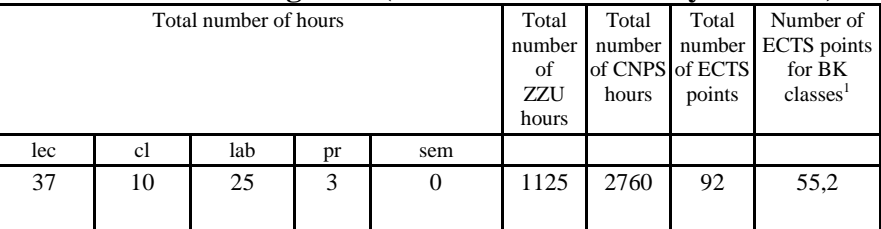

# **4.2 List of optional modules**

 ${}^{1}BK$  – number of ECTS points assigned to hours of classes requiring direct contact of teachers with students

 ${}^{2}$ Traditional – enter T, remote – enter Z

 $3Exam -$  enter E, crediting – enter Z. For the group of courses – after the letter E or Z - enter in brackets the final course form (lec, cl, lab, pr, sem) <sup>4</sup>University-wide course /group of courses – enter O

 ${}^{5}$ Practical course / group of courses – enter P. For the group of courses – in brackets enter the number of ECTS points assigned to practical courses

 $6$  KO – general education, PD – basic sciences, K – field-of-studies, S – specialization

# **4.2.1 List of general education modules**

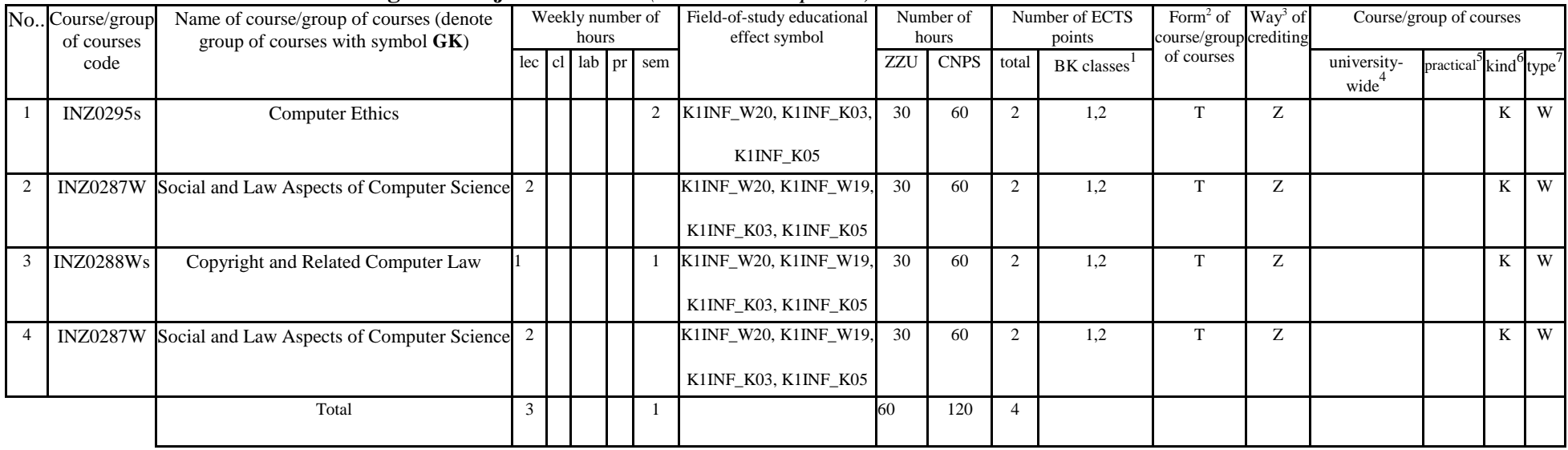

### **4.2.1.1 Liberal-managerial subjects modules** *(min. 4 ECTS points):*

#### **4.2.1.2** *Foreign languages* **module** *(min5 ECTS points):*

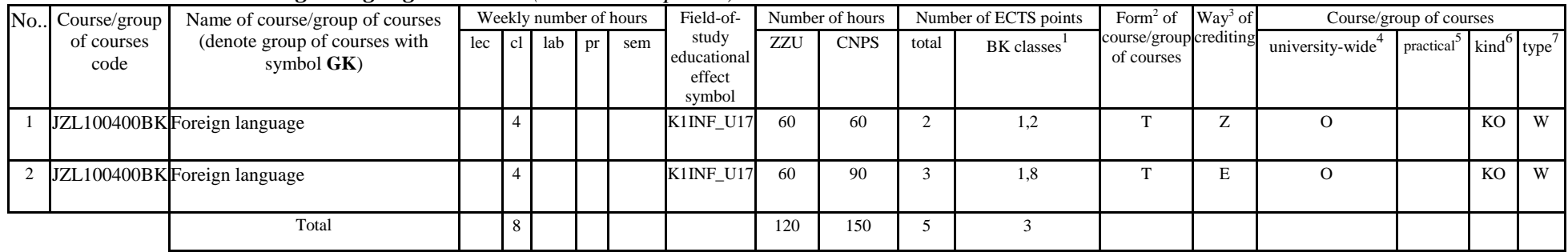

 ${}^{1}BK$  – number of ECTS points assigned to hours of classes requiring direct contact of teachers with students

 ${}^{2}$ Traditional – enter T, remote – enter Z

 $3Exam -$  enter E, crediting – enter Z. For the group of courses – after the letter E or Z - enter in brackets the final course form (lec, cl, lab, pr, sem) <sup>4</sup>University-wide course /group of courses – enter O

 ${}^{5}$ Practical course / group of courses – enter P. For the group of courses – in brackets enter the number of ECTS points assigned to practical courses

 $6$  KO – general education, PD – basic sciences, K – field-of-studies, S – specialization

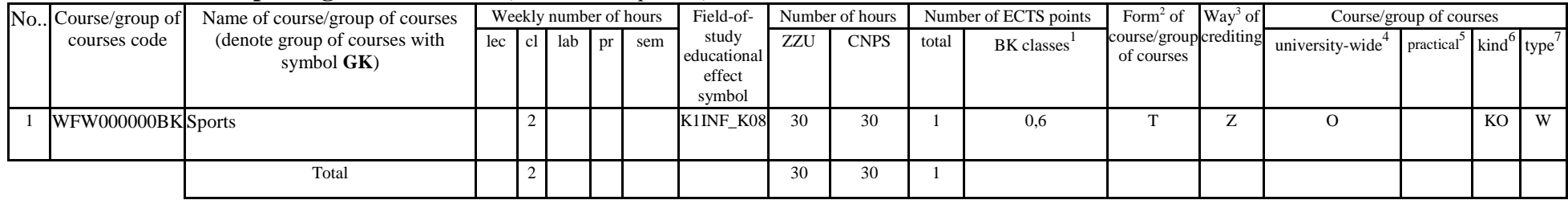

#### **4.2.1.3 Sporting classes module** *(min1 ECTS points):*

### **4.2.1.4** *Information technologies* **module** *(min. .... ECTS points):*

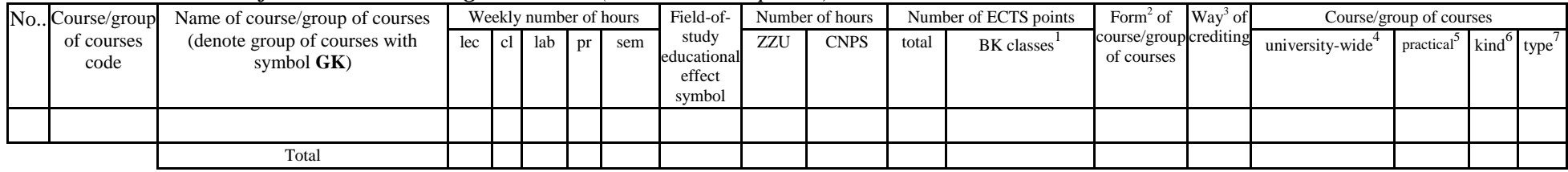

#### **Altogether for general education modules:**

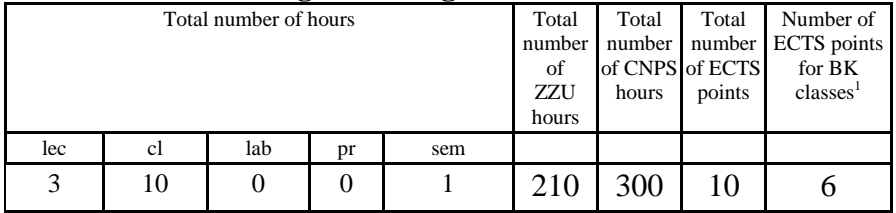

### **4.2.2 List of basic sciences modules**

 ${}^{1}BK$  – number of ECTS points assigned to hours of classes requiring direct contact of teachers with students

 ${}^{2}$ Traditional – enter T, remote – enter Z

 $3Exam -$  enter E, crediting – enter Z. For the group of courses – after the letter E or Z - enter in brackets the final course form (lec, cl, lab, pr, sem)  $4$ University-wide course /group of courses – enter O

 ${}^{5}$ Practical course / group of courses – enter P. For the group of courses – in brackets enter the number of ECTS points assigned to practical courses

 $6$  KO – general education, PD – basic sciences, K – field-of-studies, S – specialization

#### **4.2.2.1** *Mathematics* **module** *(min. .... ECTS points):*

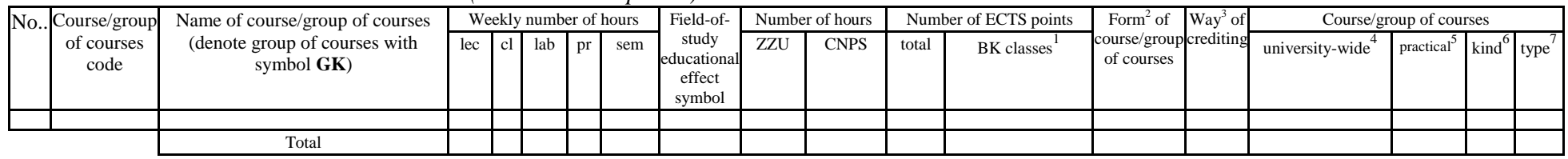

#### **4.2.2.2** *Physics* **module** *(min. .... ECTS points):*

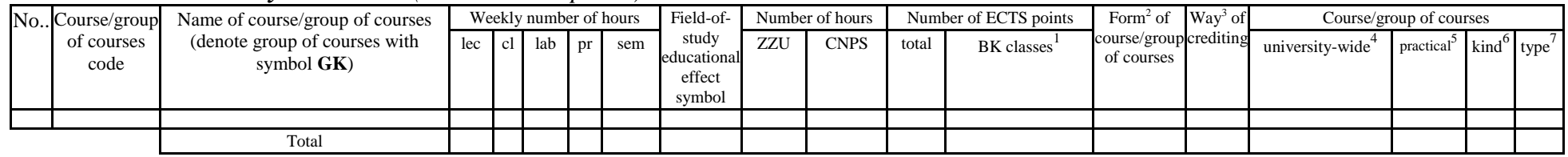

### **4.2.2.3** *Chemistry* **module** *(min. .... ECTS points):*

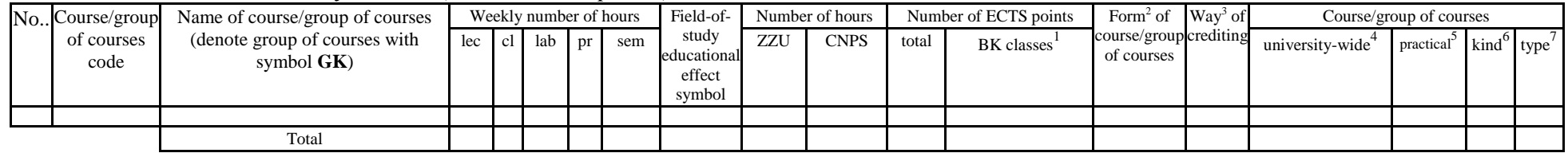

#### **Altogether for basic sciences modules:**

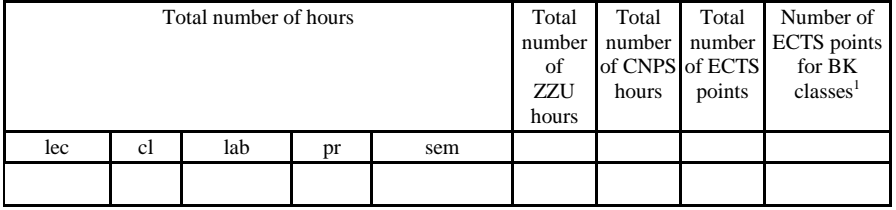

 ${}^{1}BK$  – number of ECTS points assigned to hours of classes requiring direct contact of teachers with students

 ${}^{2}$ Traditional – enter T, remote – enter Z

 $3Exam -$  enter E, crediting – enter Z. For the group of courses – after the letter E or Z - enter in brackets the final course form (lec, cl, lab, pr, sem) <sup>4</sup>University-wide course /group of courses – enter O

 ${}^{5}$ Practical course / group of courses – enter P. For the group of courses – in brackets enter the number of ECTS points assigned to practical courses

 $6$  KO – general education, PD – basic sciences, K – field-of-studies, S – specialization

# **4.2.3 List of main-field-of-study modules**

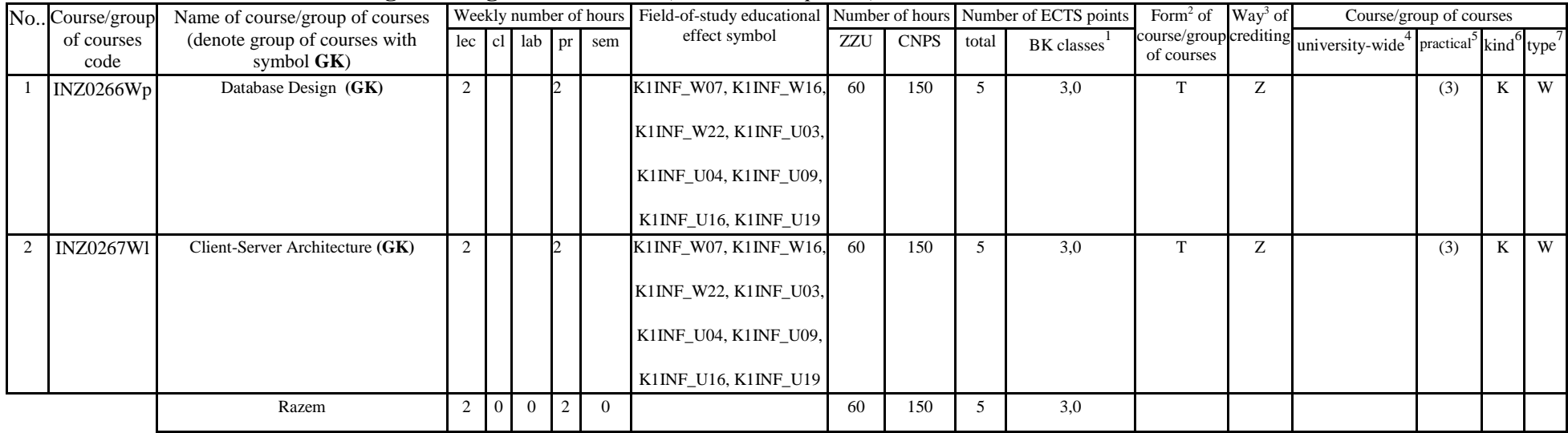

### **4.2.3.1 Database Programming - Module M\_1** *(min 5 ECTS points):*

#### **4.2.3.2 Multimedia - Module M\_2** *(min. 5 ECTS points):*

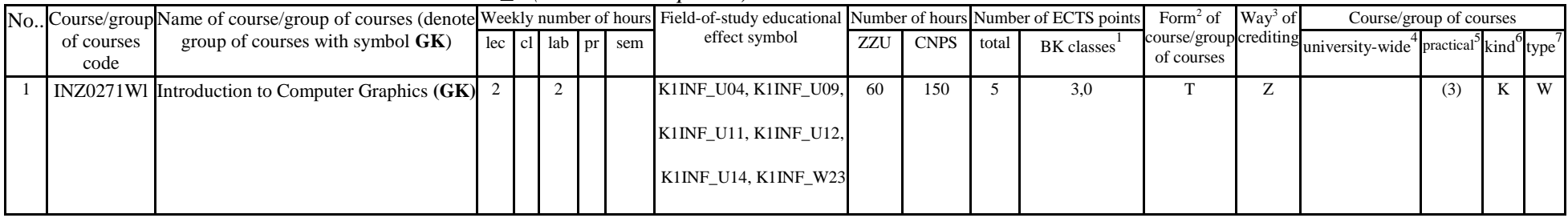

 ${}^{1}BK$  – number of ECTS points assigned to hours of classes requiring direct contact of teachers with students

 ${}^{2}$ Traditional – enter T, remote – enter Z

 $3Exam -$  enter E, crediting – enter Z. For the group of courses – after the letter E or Z - enter in brackets the final course form (lec, cl, lab, pr, sem) <sup>4</sup>University-wide course /group of courses – enter O

 ${}^{5}$ Practical course / group of courses – enter P. For the group of courses – in brackets enter the number of ECTS points assigned to practical courses

 $6 \text{ KO}$  – general education, PD – basic sciences, K – field-of-studies, S – specialization

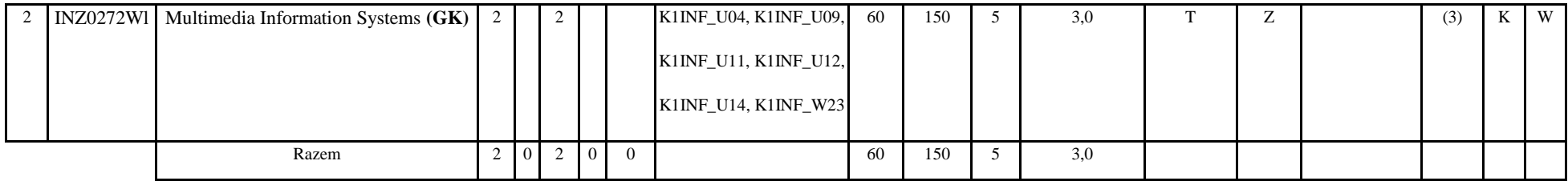

#### **4.2.3.3 Web application programming - Module M\_3** *(min.4 ECTS points):*

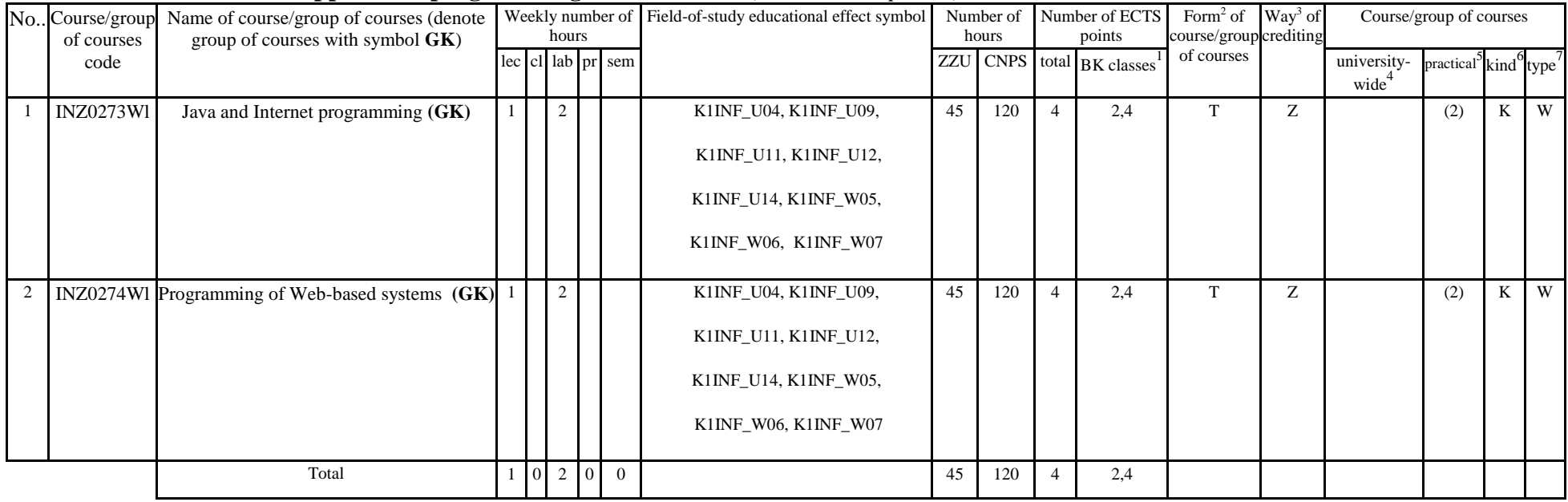

#### **4.2.3.4 Software Project Management - Module M\_4** *(min. 4. ECTS points):*

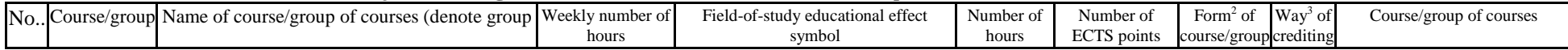

 ${}^{1}BK$  – number of ECTS points assigned to hours of classes requiring direct contact of teachers with students

 ${}^{2}$ Traditional – enter T, remote – enter Z

 ${}^{3}$ Exam – enter E, crediting – enter Z. For the group of courses – after the letter E or Z - enter in brackets the final course form (lec, cl, lab, pr, sem) <sup>4</sup>University-wide course /group of courses – enter O

 ${}^{5}$ Practical course / group of courses – enter P. For the group of courses – in brackets enter the number of ECTS points assigned to practical courses

 $6$  KO – general education, PD – basic sciences, K – field-of-studies, S – specialization

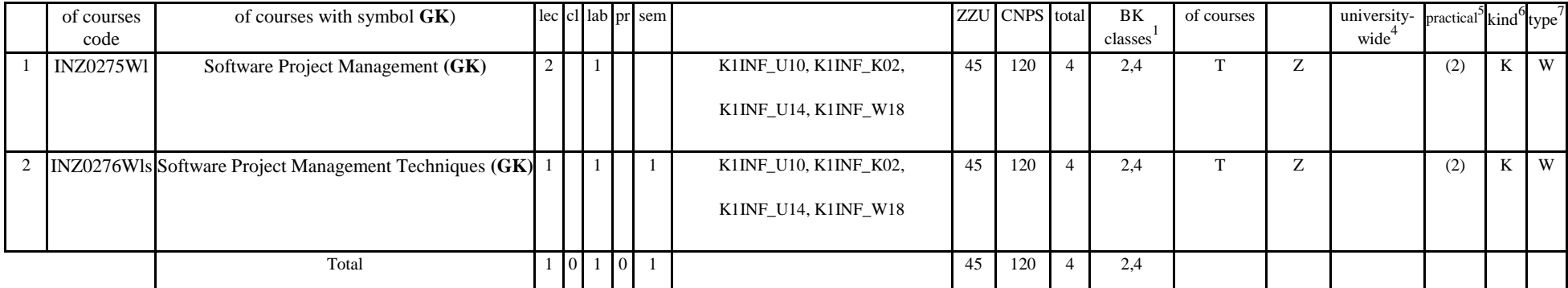

#### **4.2.3.5 Network and computer systems - Module M\_5 module** *(min. 5 ECTS points):*

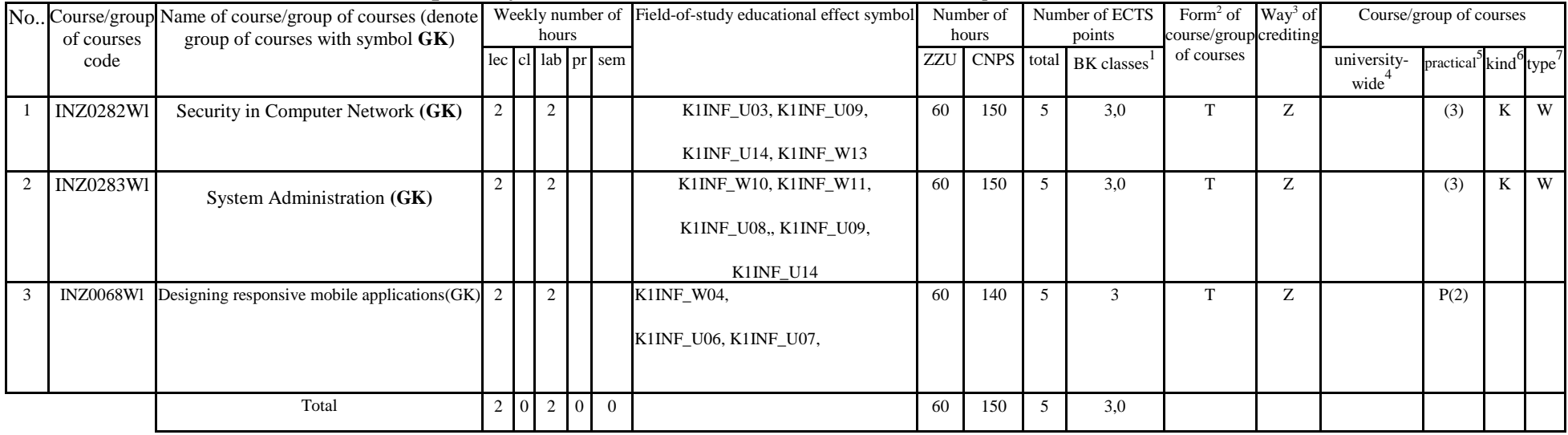

### **4.2.3.6 Technologies and programming tools - Module M\_6** *(min.5 ECTS points):*

 ${}^{1}BK$  – number of ECTS points assigned to hours of classes requiring direct contact of teachers with students

 ${}^{2}$ Traditional – enter T, remote – enter Z

 $3Exam -$  enter E, crediting – enter Z. For the group of courses – after the letter E or Z - enter in brackets the final course form (lec, cl, lab, pr, sem) <sup>4</sup>University-wide course /group of courses – enter O

 ${}^{5}$ Practical course / group of courses – enter P. For the group of courses – in brackets enter the number of ECTS points assigned to practical courses

 $6$  KO – general education, PD – basic sciences, K – field-of-studies, S – specialization

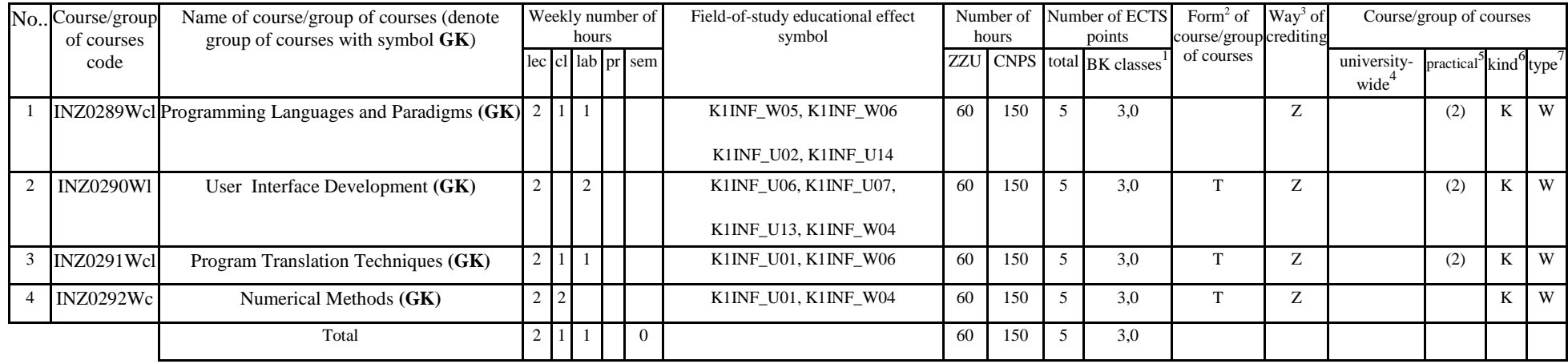

#### **4.2.3.7 Development trends in computer science - Module M\_7 module** *(min.5 ECTS points):*

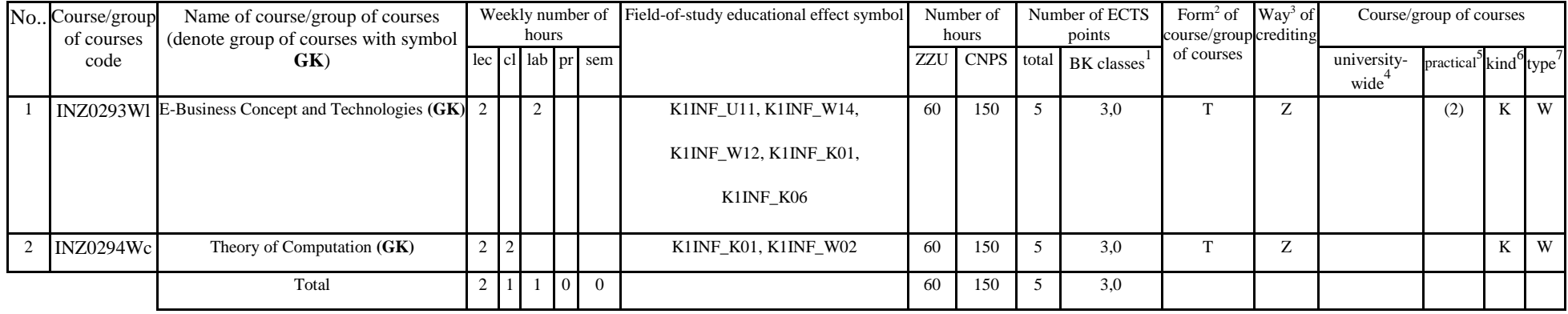

#### **4.2.3.8 Elective subjects module** *(min.26 ECTS points):*

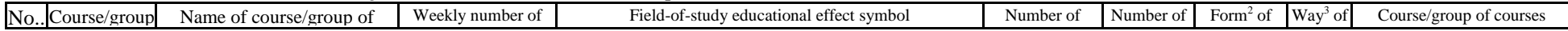

 ${}^{1}BK$  – number of ECTS points assigned to hours of classes requiring direct contact of teachers with students

 ${}^{2}$ Traditional – enter T, remote – enter Z

 $3Exam -$  enter E, crediting – enter Z. For the group of courses – after the letter E or Z - enter in brackets the final course form (lec, cl, lab, pr, sem) <sup>4</sup>University-wide course /group of courses – enter O

 ${}^{5}$ Practical course / group of courses – enter P. For the group of courses – in brackets enter the number of ECTS points assigned to practical courses

 $6$  KO – general education, PD – basic sciences, K – field-of-studies, S – specialization

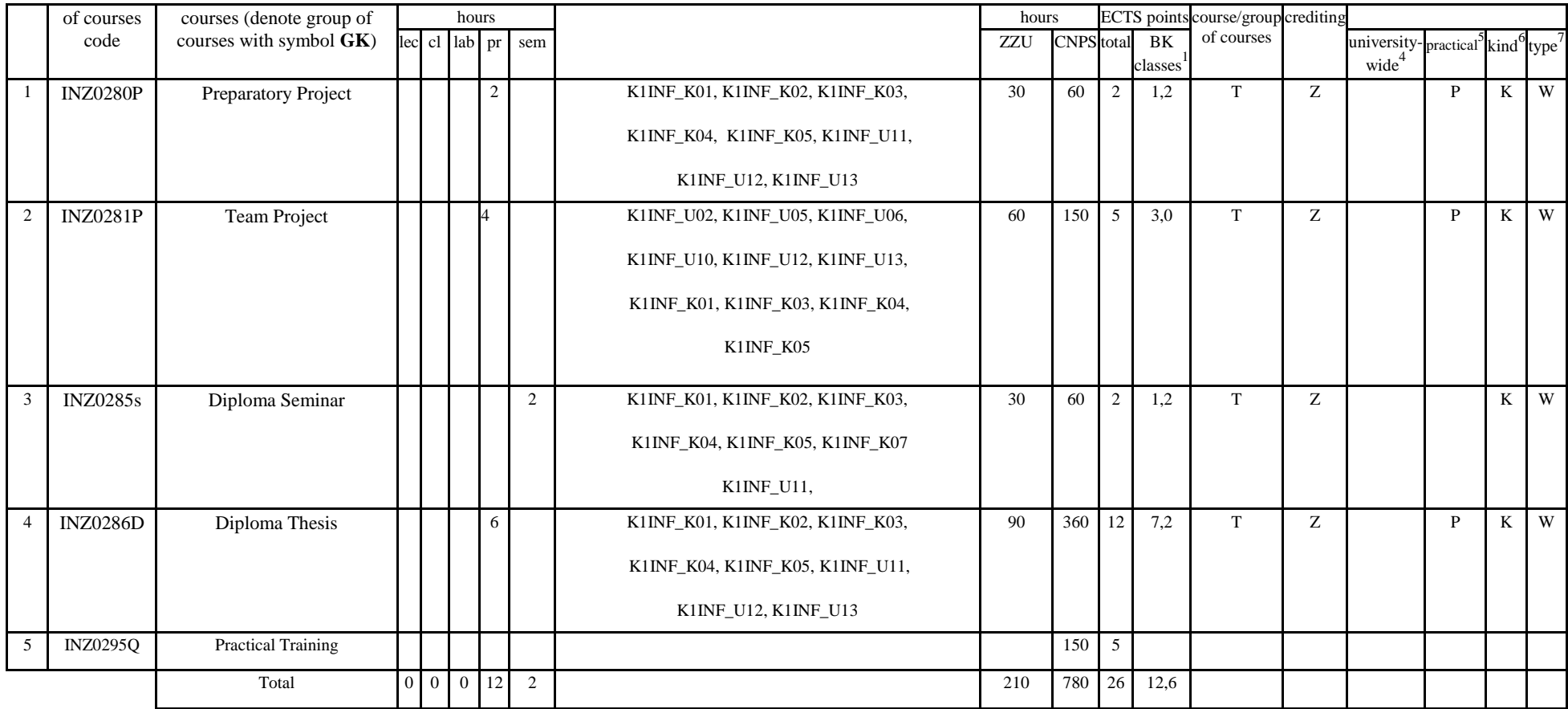

#### **Altogether for main-field-of-study modules:**

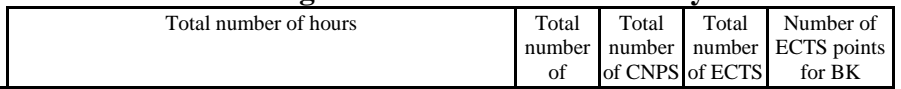

 ${}^{1}BK$  – number of ECTS points assigned to hours of classes requiring direct contact of teachers with students

 ${}^{2}$ Traditional – enter T, remote – enter Z

 ${}^{3}$ Exam – enter E, crediting – enter Z. For the group of courses – after the letter E or Z - enter in brackets the final course form (lec, cl, lab, pr, sem)  $4$ University-wide course /group of courses – enter O

 ${}^{5}$ Practical course / group of courses – enter P. For the group of courses – in brackets enter the number of ECTS points assigned to practical courses

 $6$  KO – general education, PD – basic sciences, K – field-of-studies, S – specialization

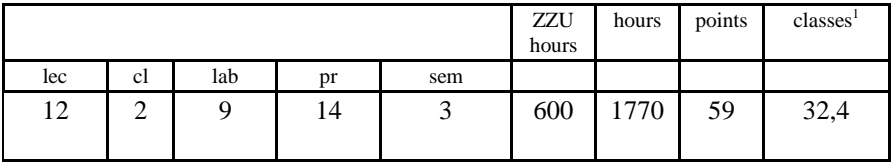

# **4.2.4 List of specialization modules**

**4.2.4.1** *Specialization subjects (e.g. whole specialization)* **modules** *(min. .... ECTS points):*

|  | $No.$ Course/group | Name of course/group of courses                |     | Weekly number of hours |                 |  |     | Field-of-                                | Number of hours |             | Number of ECTS points |            | Form <sup>2</sup> of Way <sup>3</sup> of | Course/group of courses |                     |  |  |
|--|--------------------|------------------------------------------------|-----|------------------------|-----------------|--|-----|------------------------------------------|-----------------|-------------|-----------------------|------------|------------------------------------------|-------------------------|---------------------|--|--|
|  | of courses<br>code | (denote group of courses with<br>symbol $GK$ ) | lec |                        | $cl$ $lab$ $pr$ |  | sem | study<br>educational<br>effect<br>symbol | <b>ZZU</b>      | <b>CNPS</b> | total                 | BK classes | course/group crediting<br>of courses     | university-wide         | practical kind type |  |  |
|  |                    |                                                |     |                        |                 |  |     |                                          |                 |             |                       |            |                                          |                         |                     |  |  |
|  |                    | Total                                          |     |                        |                 |  |     |                                          |                 |             |                       |            |                                          |                         |                     |  |  |

**4.2.4.2 ………………***(e.g. diploma profile)* **module** *(min. .... ECTS points):*

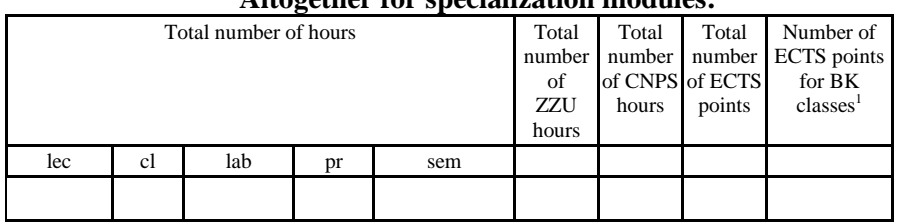

#### **Altogether for specialization modules:**

#### **4.3 Training module (Faculty Council resolution on principles of crediting training – attachment no. …)**

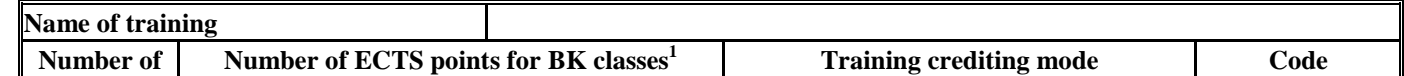

<sup>1</sup>BK – number of ECTS points assigned to hours of classes requiring direct contact of teachers with students

 $2T$ Traditional – enter T, remote – enter Z

 ${}^{3}$ Exam – enter E, crediting – enter Z. For the group of courses – after the letter E or Z - enter in brackets the final course form (lec, cl, lab, pr, sem)  $4$ University-wide course /group of courses – enter O

 ${}^{5}$ Practical course / group of courses – enter P. For the group of courses – in brackets enter the number of ECTS points assigned to practical courses

 $6$  KO – general education, PD – basic sciences, K – field-of-studies, S – specialization

 $\frac{7}{7}$  Optional – enter W, obligatory – enter Ob

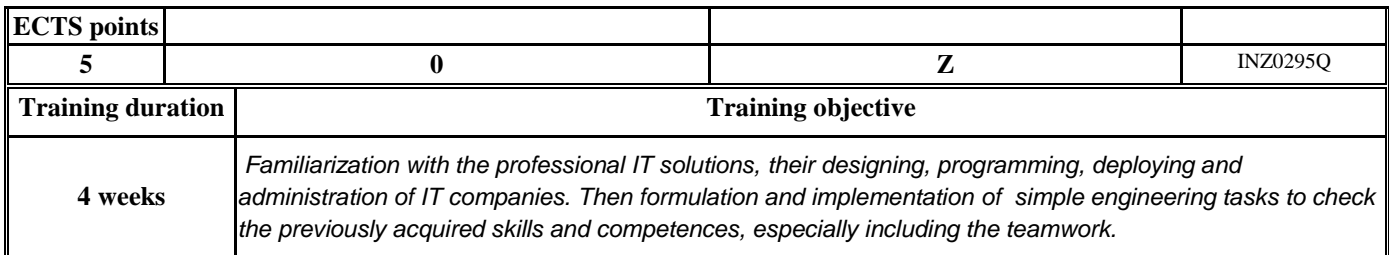

#### **4.4 Diploma dissertation module**

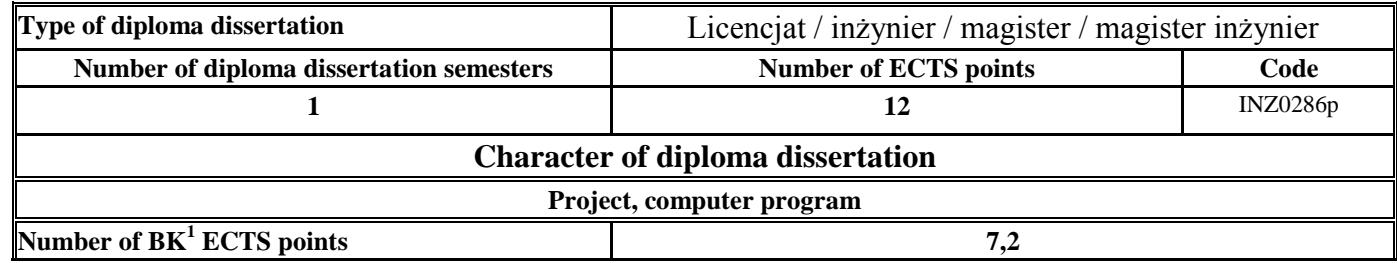

#### **5. Ways of verifying assumed educational effects**

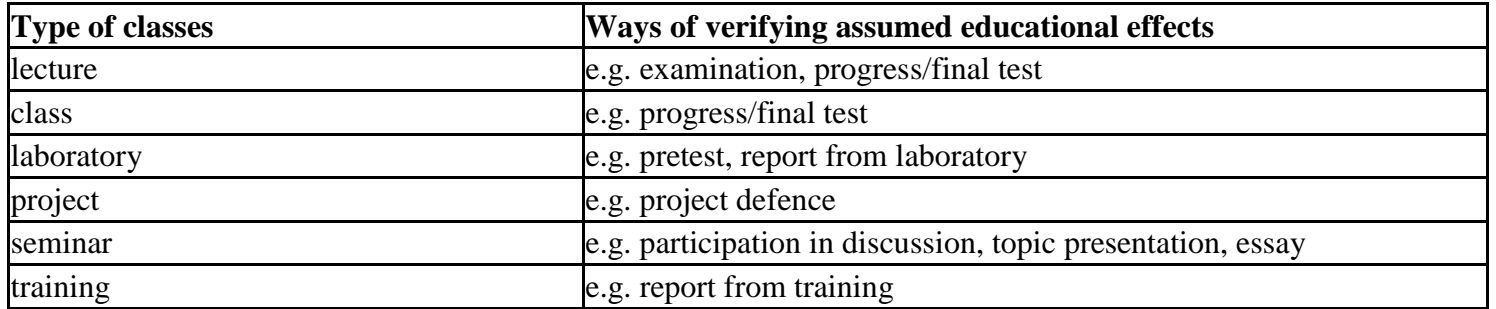

 ${}^{1}BK$  – number of ECTS points assigned to hours of classes requiring direct contact of teachers with students

 ${}^{2}$ Traditional – enter T, remote – enter Z

 $3Exam -$  enter E, crediting – enter Z. For the group of courses – after the letter E or Z - enter in brackets the final course form (lec, cl, lab, pr, sem) <sup>4</sup>University-wide course /group of courses – enter O

 ${}^{5}$ Practical course / group of courses – enter P. For the group of courses – in brackets enter the number of ECTS points assigned to practical courses

 $6$  KO – general education, PD – basic sciences, K – field-of-studies, S – specialization

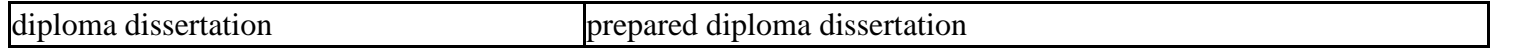

**6. Total number of ECTS points, which student has to obtain from classes requiring direct academic teacher-student contact (enter total** of ECTS points for courses/groups of courses denoted with code  $BK^1$ ) …123,2…. ECTS

#### **7. Total number of ECTS points, which student has to obtain from basic sciences classes**

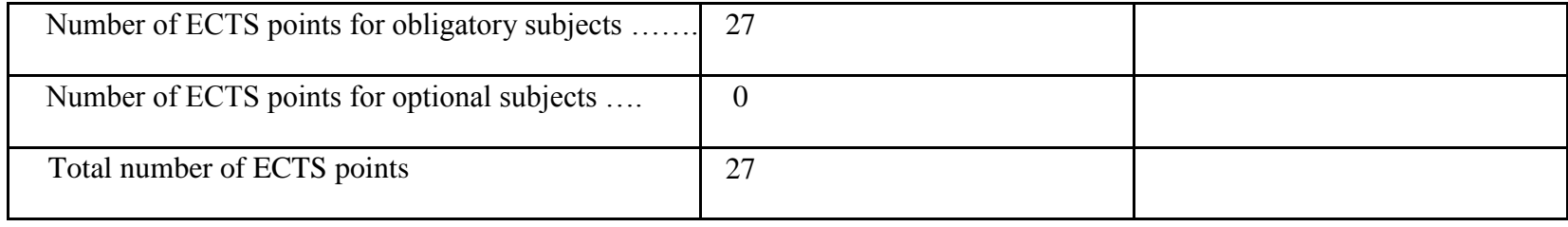

**8. Total number of ECTS points, which student has to obtain from practical classes, including laboratory classes** (enter total number of ECTS points for courses/group of courses denoted with code P)

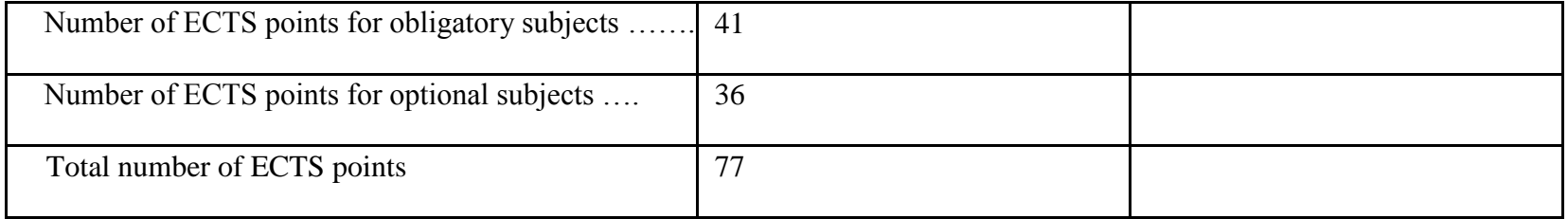

**9. Minimum number of ECTS points, which student has to obtain doing education modules offered as part of university-wide classes or other main field of study** (enter number of ECTS points for courses/groups of courses denoted with code OG)

 $1B$ K – number of ECTS points assigned to hours of classes requiring direct contact of teachers with students

 ${}^{2}$ Traditional – enter T, remote – enter Z

 ${}^{5}$ Practical course / group of courses – enter P. For the group of courses – in brackets enter the number of ECTS points assigned to practical courses

 $6$  KO – general education, PD – basic sciences, K – field-of-studies, S – specialization

 $\frac{7}{7}$  Optional – enter W, obligatory – enter Ob

 $3Exam -$  enter E, crediting – enter Z. For the group of courses – after the letter E or Z - enter in brackets the final course form (lec, cl, lab, pr, sem) <sup>4</sup>University-wide course /group of courses – enter O

### …25…. ECTS points

**10. Total number of ECTS points, which student may obtain doing optional modules (min. 30% of total number of ECTS points) …69….** ECTS points

#### **11. Range of diploma dissertation**

- 1. Basic operations on sets, functions and relations. Sentential calculus. Calculus of Predicates.
- 2. Graphs (basic concepts, spanning tree, Euler and Hamilton cycles, consistency).
- 3. The concept of the algorithm.
- 4. Fundamentals of algorithm analysis. Computational complexity.
- 5. An examples of algorithms. Sorting algorithms, selection, search.
- 6. Elements of a programming language: variables, data types, expressions, statements and control structures.
- 7. Object-oriented programming (classes and objects). Inheritance and polymorphism.
- 8. Basic elements of digital structures.
- 9. Von Neumann computer architecture.
- 10. Microcomputers organization and architecture.
- 11. Parallel computers architecture.
- 12. Embedded systems architecture. Designing of embedded systems. MHP design environment.
- 13. Information systems models (general- and specific-purposes systems).
- 14. Local and wide area networks topological structures.
- 15. Reference models of computer networks (Open System Interconnection/International Standard Organization and Transport Control Protocol/Internet Protocol models).
- 16. Protocols of computer networks.
- 17. Data link layer protocols. Ethernet. TCP/IP protocols stack.
- 18. Client-server model. Http protocol.
- 19. Transmission channels and their organization for information transmission purposes.
- 20. Websites and web application programming language.
- 21. Distributed systems.
- 22. Communication in distributed systems.

 $1B$ K – number of ECTS points assigned to hours of classes requiring direct contact of teachers with students

 ${}^{2}$ Traditional – enter T, remote – enter Z

 $3Exam -$  enter E, crediting – enter Z. For the group of courses – after the letter E or Z - enter in brackets the final course form (lec, cl, lab, pr, sem) <sup>4</sup>University-wide course /group of courses – enter O

 ${}^{5}$ Practical course / group of courses – enter P. For the group of courses – in brackets enter the number of ECTS points assigned to practical courses

 $6$  KO – general education, PD – basic sciences, K – field-of-studies, S – specialization

 $<sup>7</sup>$  Optional – enter W, obligatory – enter Ob</sup>

- 23. Algorithms for data exchange. Mechanisms of the implementation of distributed services.
- 24. Inter process communication (IPC).
- 25. Software development methodology.
- 26. Structural and object-oriented software design.
- 27. Models of software life cycle.
- 28. UML as a language of design specifications.
- 29. Design patterns.
- 30. Project Management the structure of work, planning, scheduling, monitoring and quality.
- 31. Artificial intelligence basic concepts, area of studies, areas of application.
- 32. Database models. A relational database. Normalization. Transactions.

### 33. Basics of SQL.

- 34. Basics of database and data warehouses design.
- 35. Mechanisms of knowledge processing in expert systems
- 36. Operating system.
- 37. The layered structure of the operating system.The concept of the system kernel.
- 38. Computer and Network Security.
- 39. Security models. Information flow model. Security of IP and IP v6 protocol.
- 40. Structure and properties of control systems. Typical control algorithms. Construction and structure of a typical computer control systems.
- 41. Static object identification algorithms. Analytical and numerical methods of optimization.

### **12. Requirements concerning deadlines for crediting courses/groups of courses for all courses in particular modules**

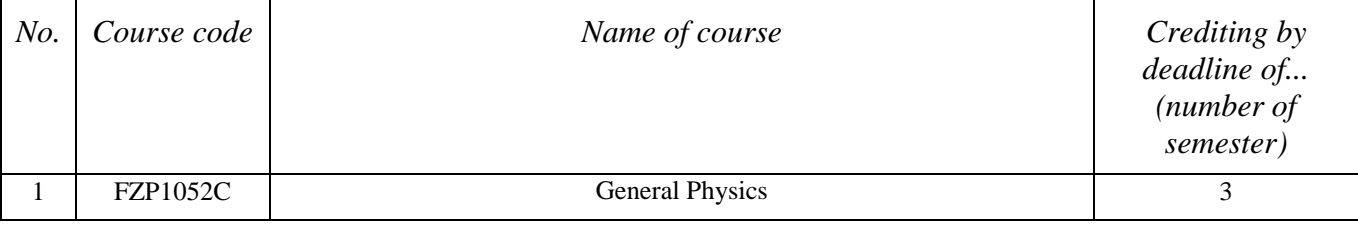

 ${}^{1}BK$  – number of ECTS points assigned to hours of classes requiring direct contact of teachers with students

 ${}^{2}$ Traditional – enter T, remote – enter Z

 ${}^{5}$ Practical course / group of courses – enter P. For the group of courses – in brackets enter the number of ECTS points assigned to practical courses

 $6$  KO – general education, PD – basic sciences, K – field-of-studies, S – specialization

 $<sup>7</sup>$  Optional – enter W, obligatory – enter Ob</sup>

 $3Exam -$  enter E, crediting – enter Z. For the group of courses – after the letter E or Z - enter in brackets the final course form (lec, cl, lab, pr, sem) <sup>4</sup>University-wide course /group of courses – enter O

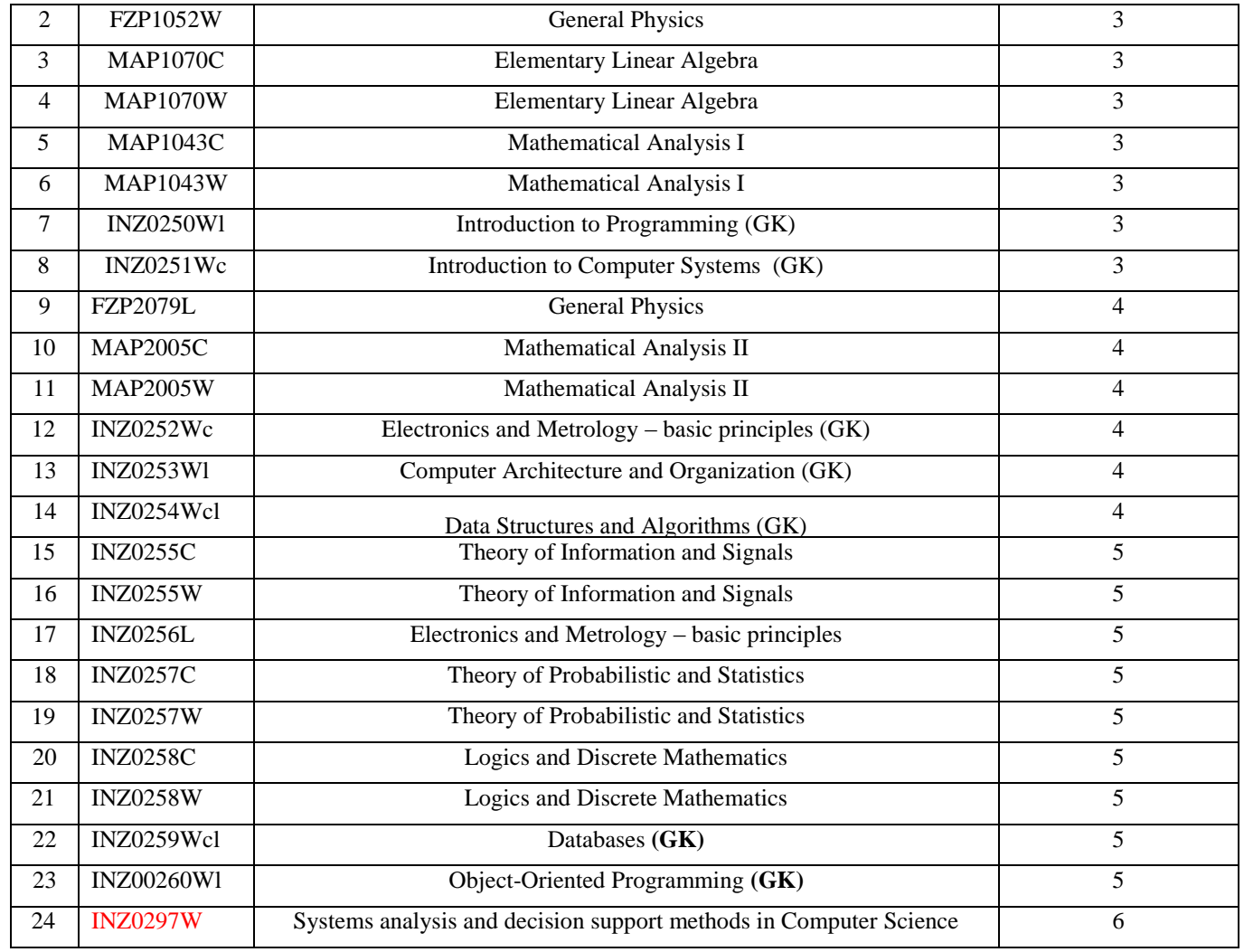

 ${}^{2}$ Traditional – enter T, remote – enter Z

 ${}^{3}$ Exam – enter E, crediting – enter Z. For the group of courses – after the letter E or Z - enter in brackets the final course form (lec, cl, lab, pr, sem) <sup>4</sup>University-wide course */*group of courses – enter O<br><sup>5</sup>Practical course / group of courses – enter P. For the group of courses – in brackets enter the number of ECTS points assigned to practical courses

KO – general education, PD – basic sciences, K – field-of-studies, S – specialization

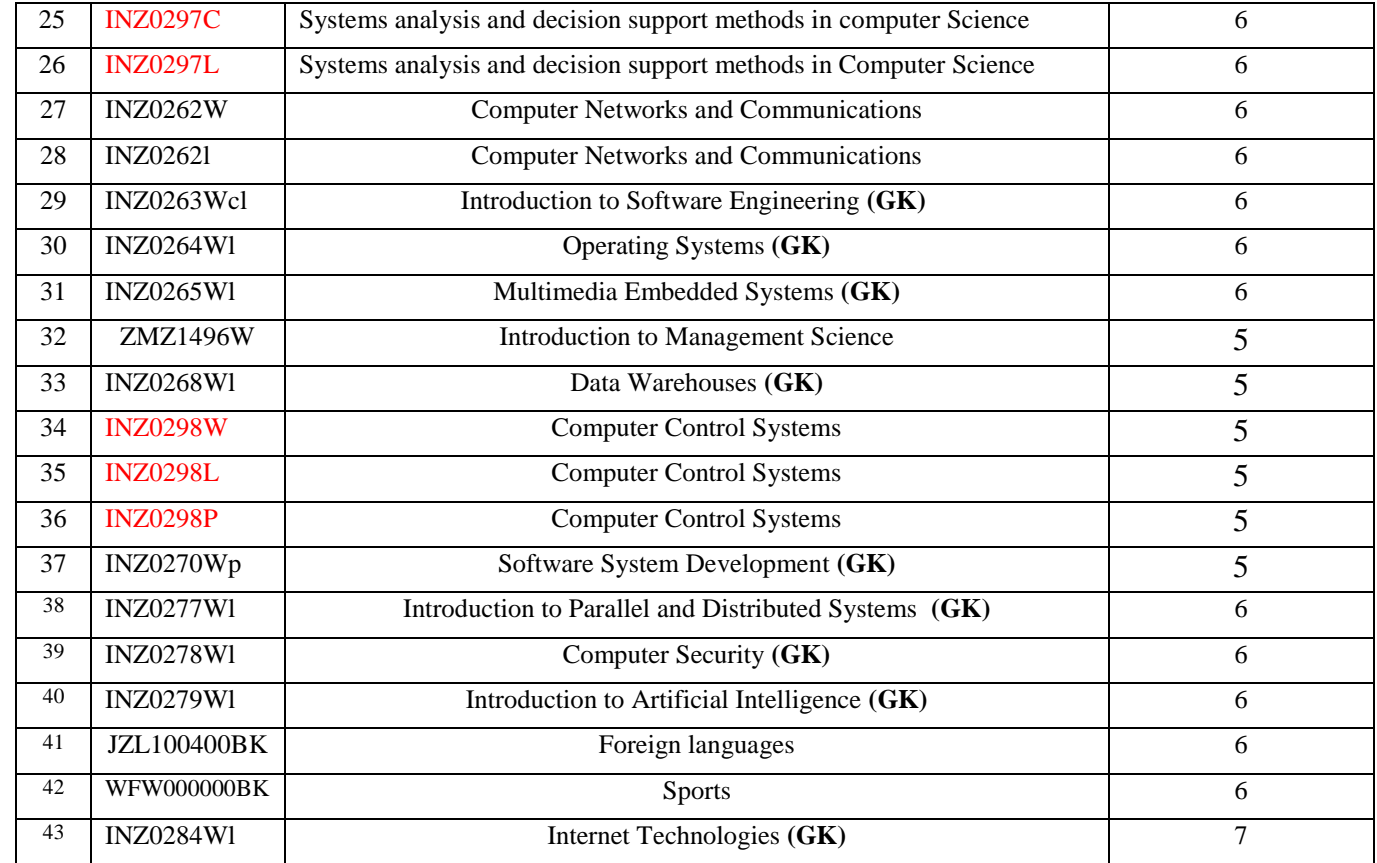

#### **13. Plan of studies (attachment no. 1)**

 ${}^{1}BK$  – number of ECTS points assigned to hours of classes requiring direct contact of teachers with students

 ${}^{2}$ Traditional – enter T, remote – enter Z

 ${}^{3}$ Exam – enter E, crediting – enter Z. For the group of courses – after the letter E or Z - enter in brackets the final course form (lec, cl, lab, pr, sem) <sup>4</sup>University-wide course */*group of courses – enter O<br><sup>5</sup>Practical course / group of courses – enter P. For the group of courses – in brackets enter the number of ECTS points assigned to practical courses

KO – general education, PD – basic sciences, K – field-of-studies, S – specialization

Approved by faculty student government legislative body:

................... ................................................................................ Date, name and surname, signature of student representative

................... ................................................................................

Date, Dean's signature

 ${}^{1}BK$  – number of ECTS points assigned to hours of classes requiring direct contact of teachers with students

 ${}^{2}$ Traditional – enter T, remote – enter Z

 ${}^{5}$ Practical course / group of courses – enter P. For the group of courses – in brackets enter the number of ECTS points assigned to practical courses

 $6$  KO – general education, PD – basic sciences, K – field-of-studies, S – specialization

 $3Exam -$  enter E, crediting – enter Z. For the group of courses – after the letter E or Z - enter in brackets the final course form (lec, cl, lab, pr, sem)  $4$ University-wide course /group of courses – enter O